# **Routage et réseaux IP Routage et réseaux IP**

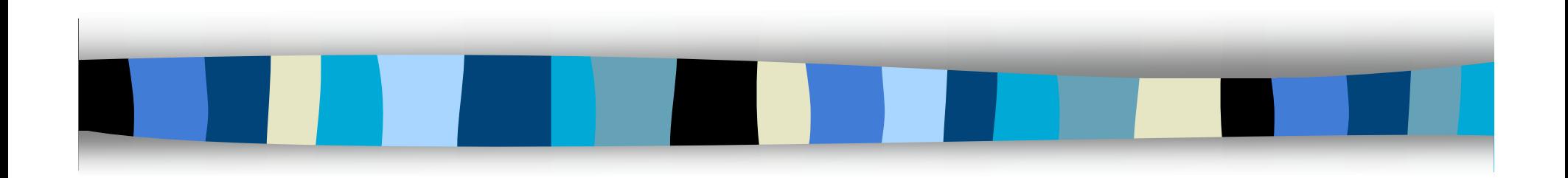

**C. Pham Université de Pau et des Pays de l'Adour Département Informatique http://www.univ-pau.fr/~cpham Congduc.Pham@univ-pau.fr**

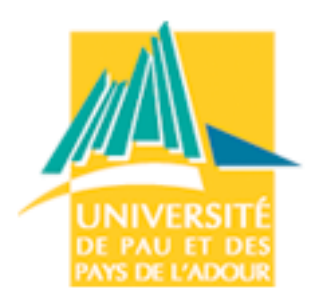

## **Copyright Copyright**

- **Copyright © 1998-2006 Congduc Pham; all rights reserved**
- **Les documents ci-dessous sont soumis aux droits d'auteur et ne sont pas dans le domaine public. Leur reproduction est cependant autorisée à condition de respecter les conditions suivantes :**
	- Si ce document est reproduit pour les besoins personnels du reproducteur, toute forme de reproduction (totale ou partielle) est autorisée à la condition de citer l'auteur.
	- Si ce document est reproduit dans le but d'être distribué à des tierces personnes il devra être reproduit dans son intégralité sans aucune modification. Cette notice de copyright devra donc être présente. De plus, il ne devra pas être vendu.
	- Cependant, dans le seul cas d'un enseignement gratuit, une participation aux frais de reproduction pourra être demandée, mais elle ne pourra être supérieure au prix du papier et de l 'encre composant le document

#### **Toute reproduction sortant du cadre précisé ci-dessus est interdite sans accord préalable écrit de l'auteur.**

### **Références Références**

### **Ces supports ont empruntés des image et des informations d'un grand nombre de sources:**

- A. Tanenbaum, "Computer Network"
- Keshav, "An Engineering Approach to Computer Networking"
- L. Toutain, "Réseaux Locaux et Internet"
- Supports de cours de Shivkumar Kalyanaraman (et de manière indirecte J. Kurose, I. Stoica…)
- Supports de cours de l'UREC
- Supports de Cisco
- Sources diverses sur l'Internet

### **L'Internet du point de vue de l Internet du point de vue de l 'utilisateur utilisateur**

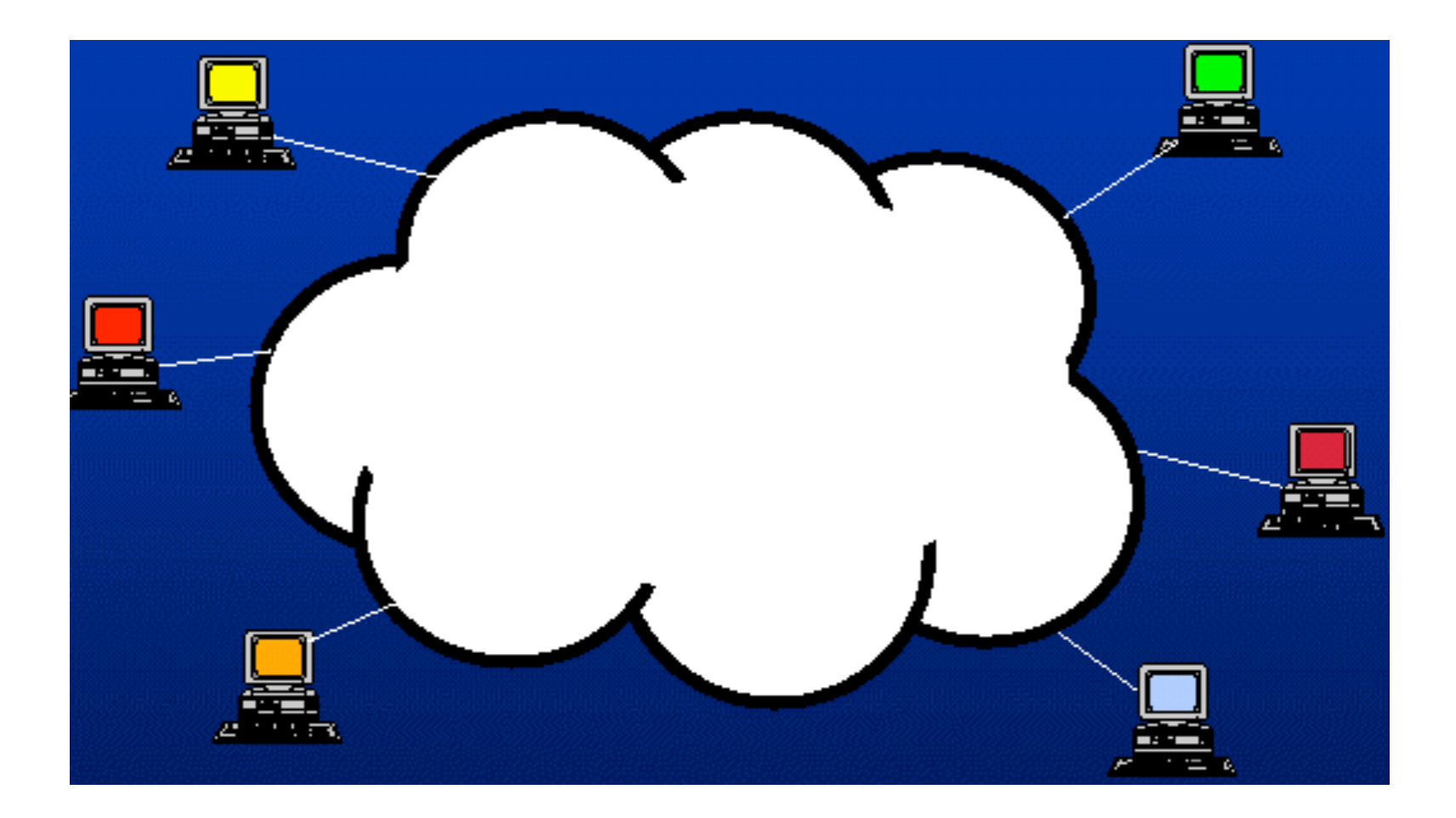

### L'Internet, en vrai...

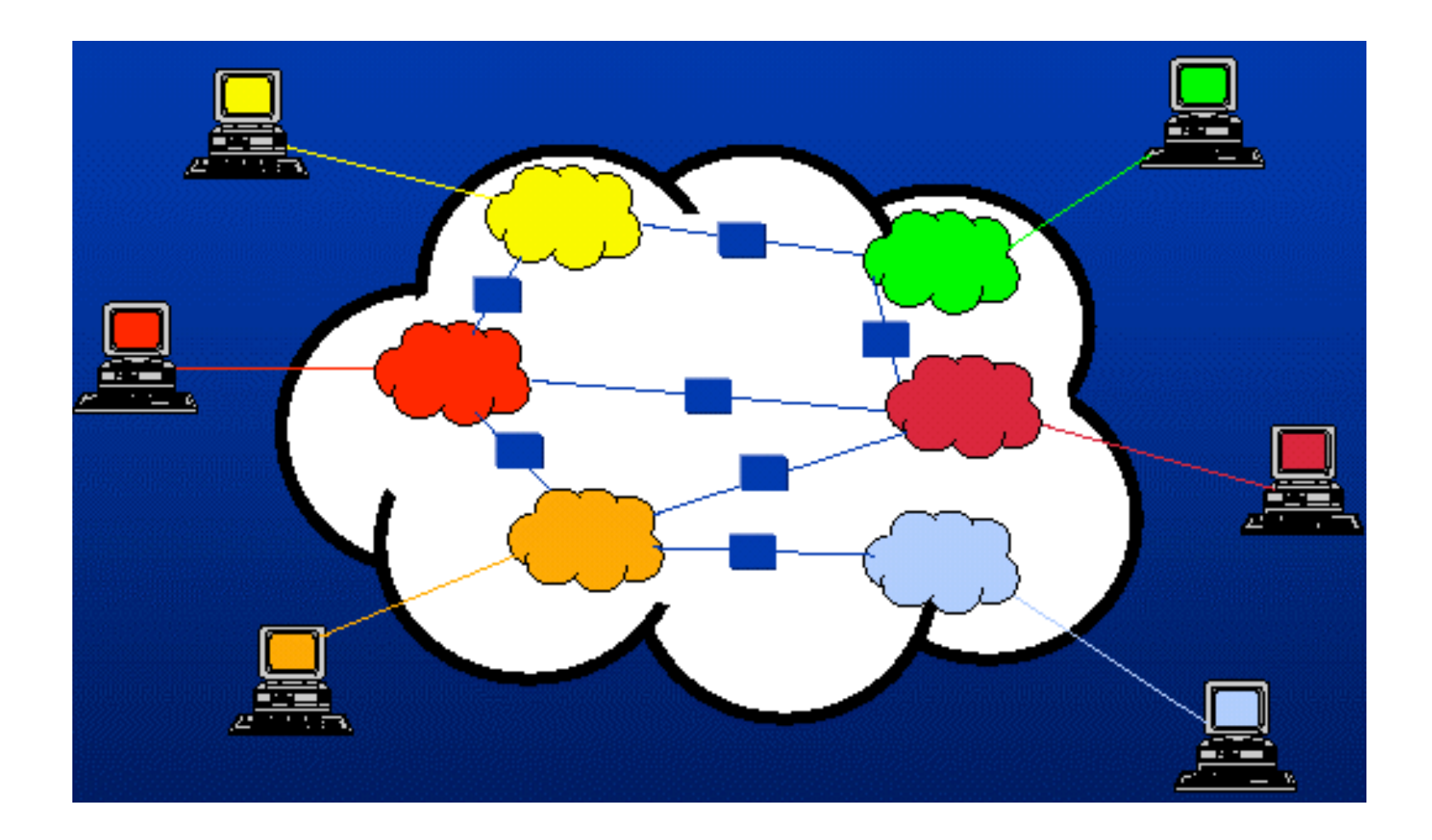

### L'Internet, en vrai...

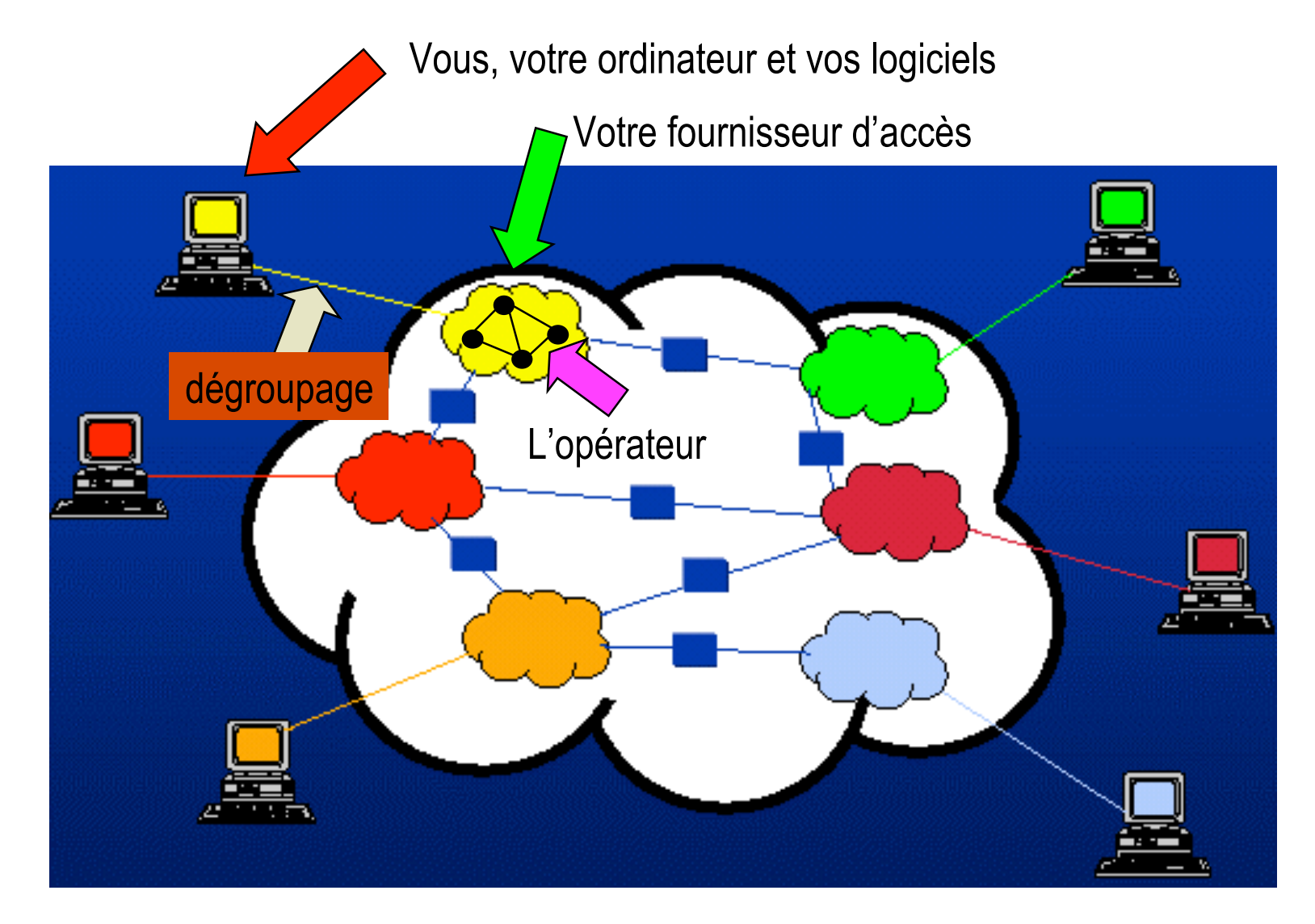

### Le visage de l'Internet aujourd'hui

- **Les « 1st tier ISP » possèdent des lignes.**
- **L'interconnexion se produit essentiellement à des points de peering privé.**

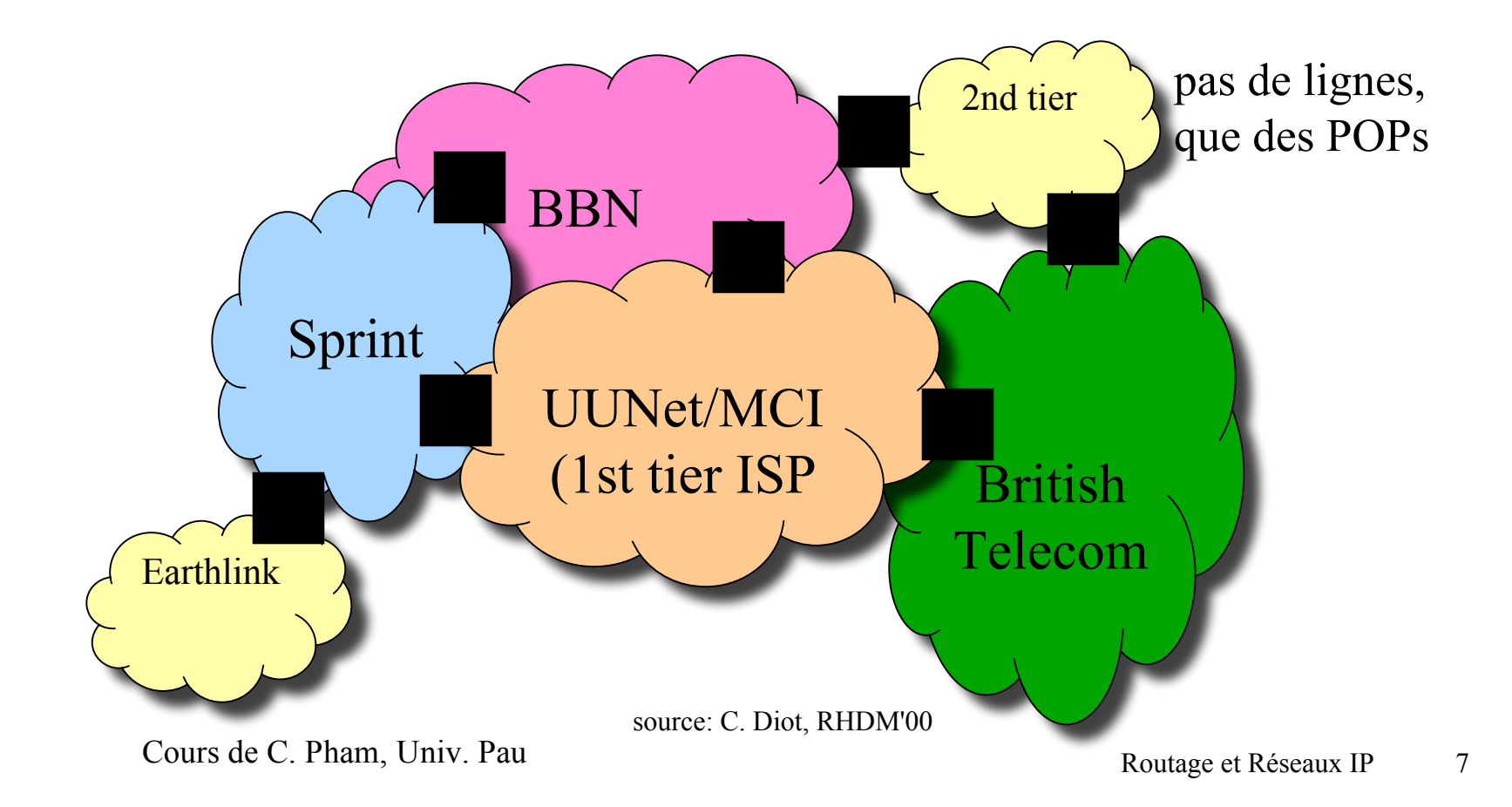

## **Qu'y a t-il après le réseau local? y a t-il après le réseau local?**

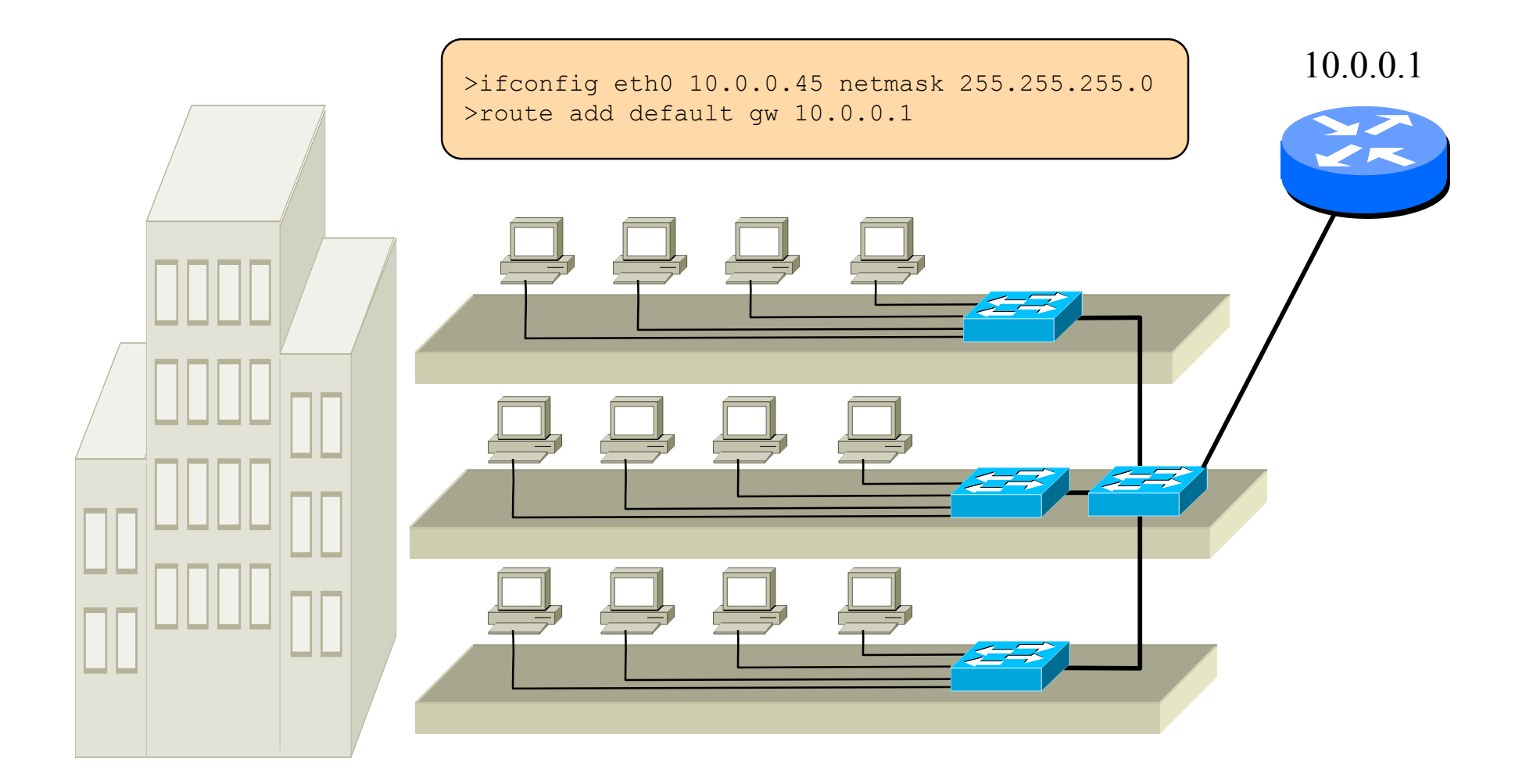

### **Routeurs Routeurs**

#### **= passerelle avec matériel & logiciel dédiés**

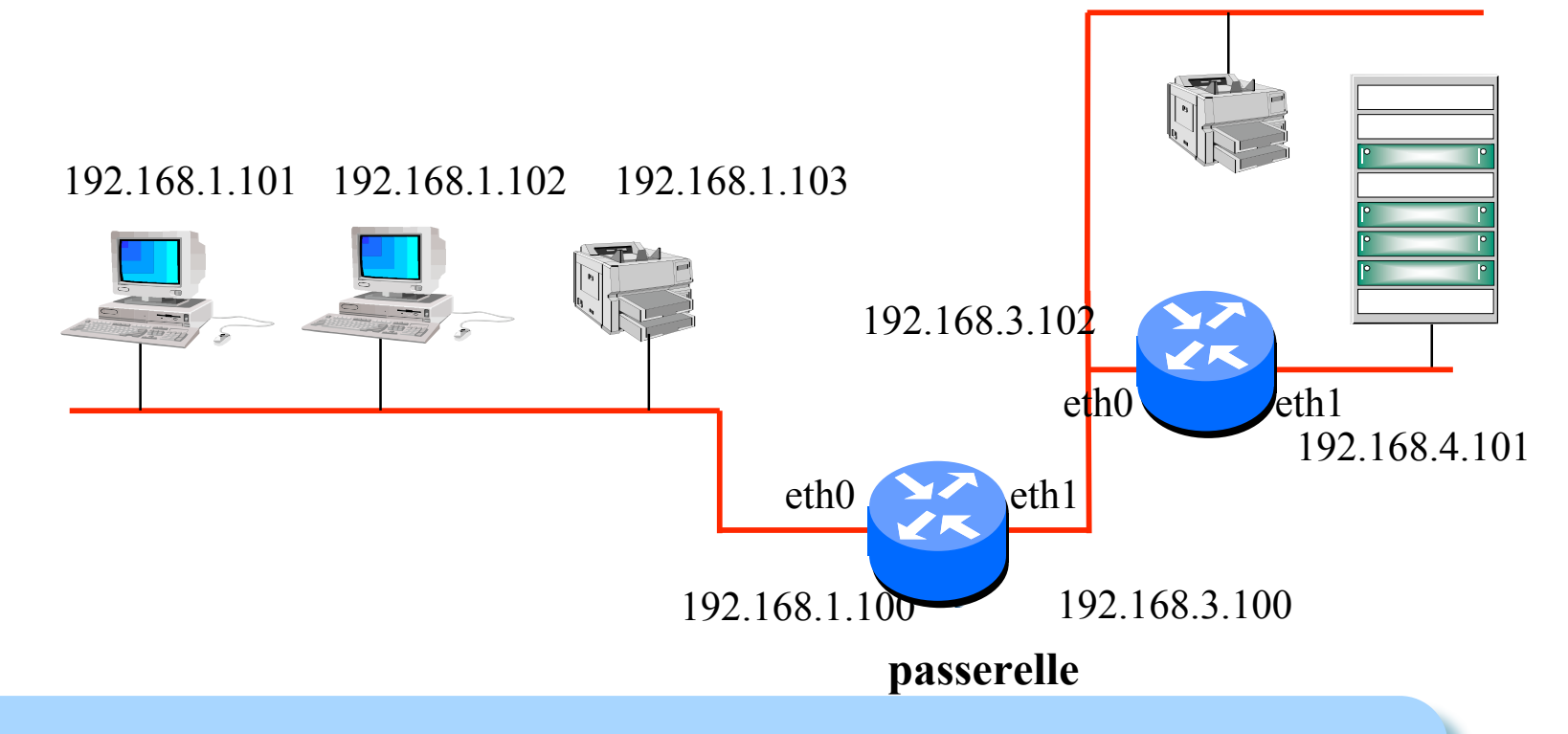

Un routeur est un matériel réseau spécifique, conçu spécialement pour le routage. Faire un routeur avec un PC à plusieurs cartes est possible, mais peu efficace!

### **High Performance Routers High Performance Routers**

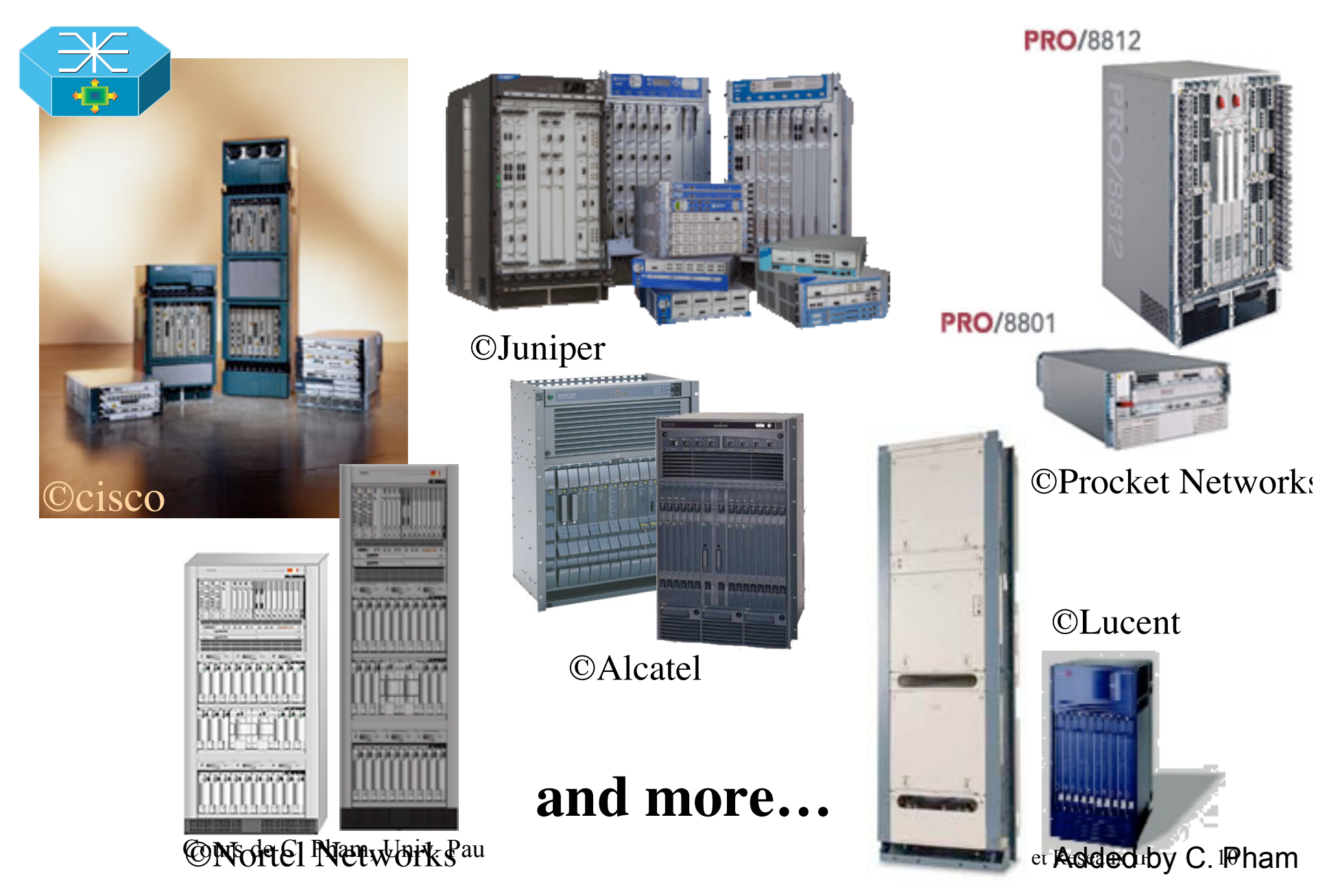

### **Internal Components of a 2600 Router Internal Components of a 2600 Router**

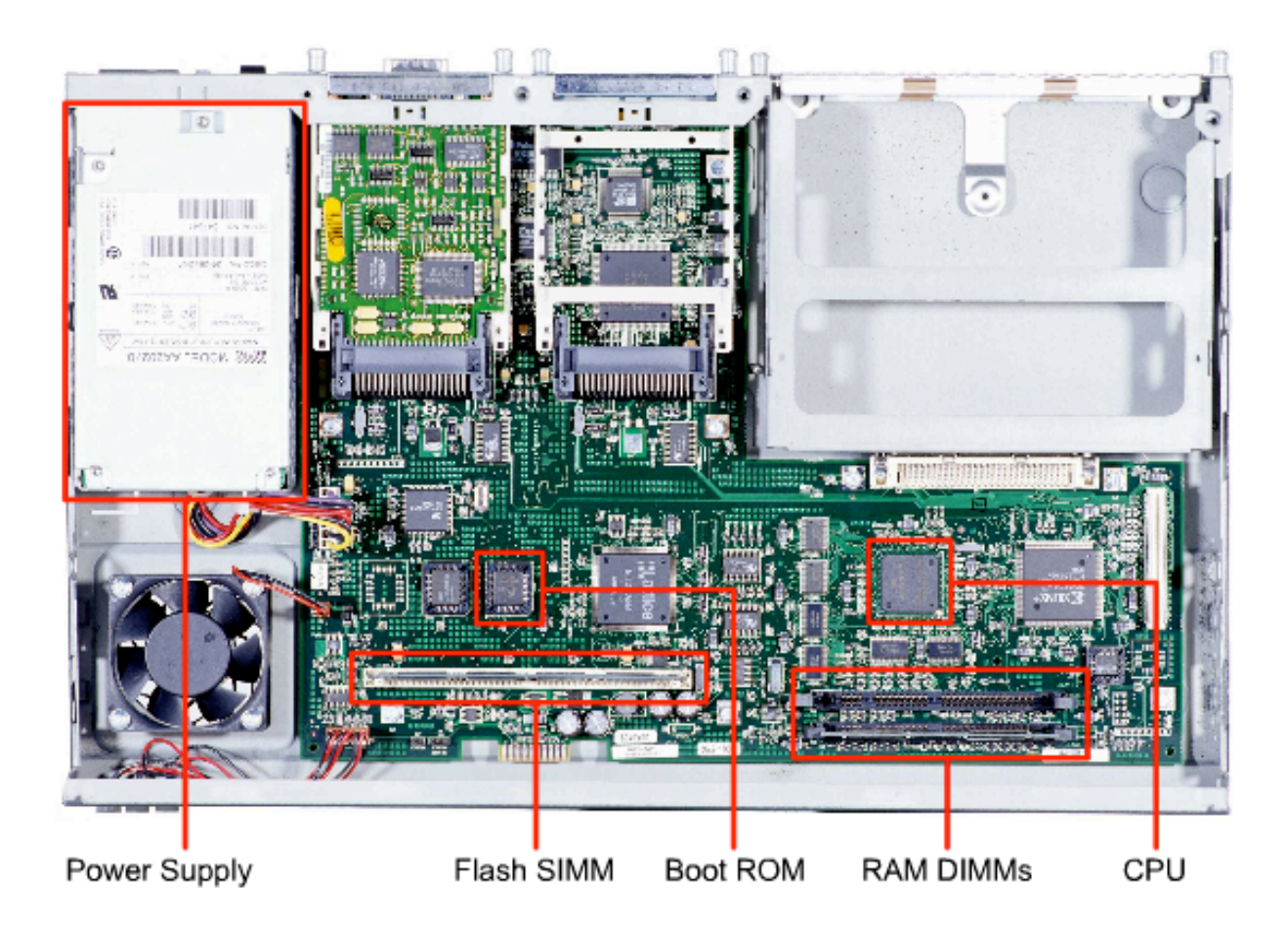

Routage et Aisded by C. IPham

### **External Connections on a 2600 Router External Connections on a 2600 Router**

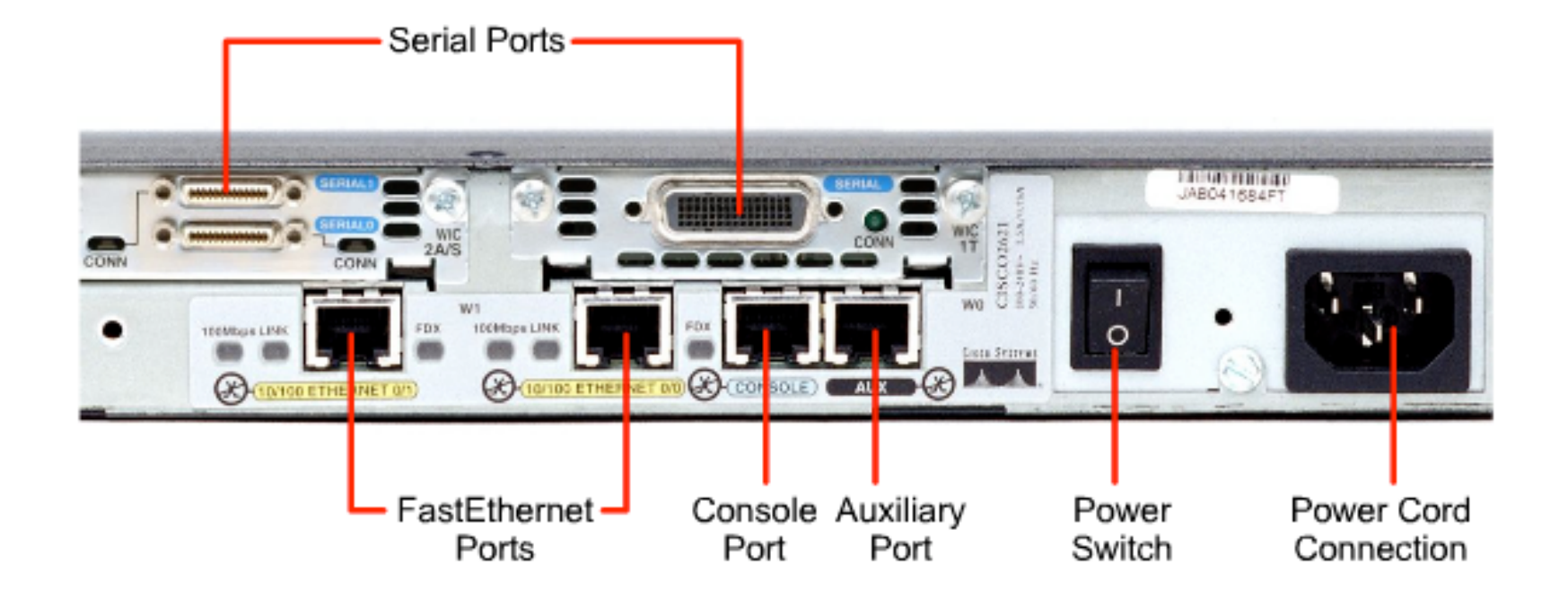

### **Router External Connections Router External Connections**

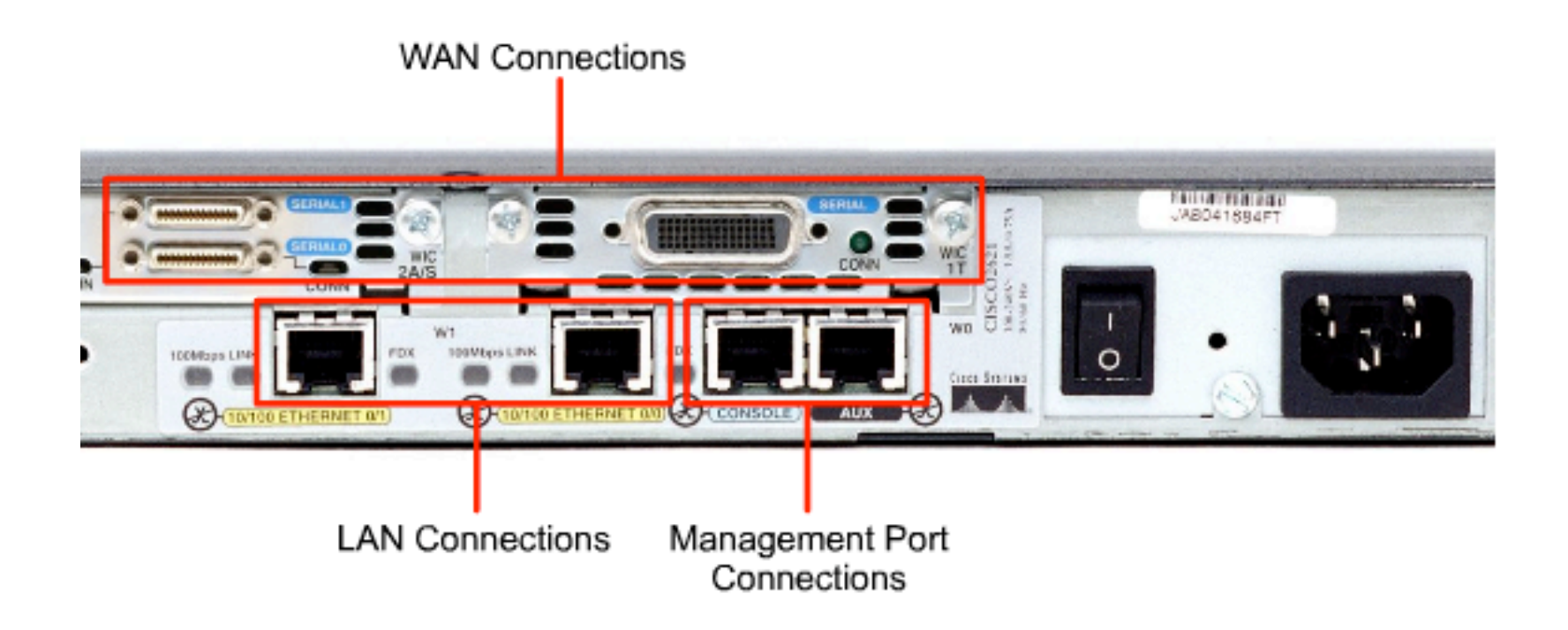

## **La diversité des réseaux La diversité des réseaux**

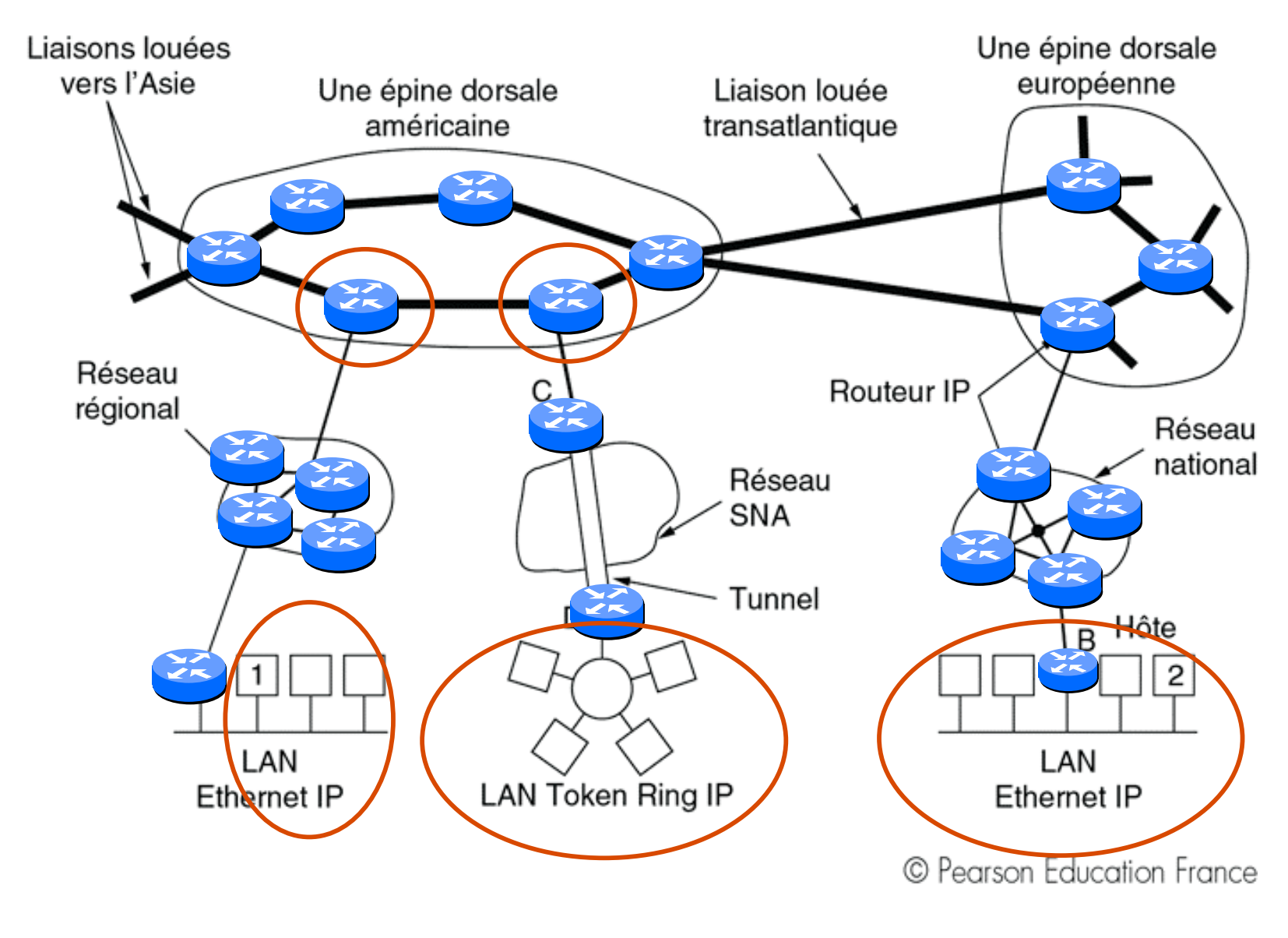

## **Qu'est-ce qu'un réseau longue distance?**

#### **Réseaux longue distance**

- grande couverture géographique,
- hétérogénéité des modes de transmission,
- mélange de réseaux publics et privés,
- agrégation du trafic,
- tarification par des opérateurs.

#### **Comment aller plus loin?**

- technique de transmission WAN
- noeuds de "commutation » appelé routeurs,
- interconnexion de réseaux,
- introduction du routage.

### **Choix pour les protocoles de routage Choix pour les protocoles de routage**

#### **Centralisé vs distribué**

– centralisé est simple mais sujet aux pannes et à la congestion.

#### **Routage par la source vs hop-by-hop**

– taille de l'entête importante pour le routage par la source.

#### **Stoquastique vs déterministe**

– stoquastique répartie la charge mais dé-séquence.

### **Dépendant ou indépendant de l'état?**

– dépendant de l'état plus efficace mais plus complexe.

### **Le routage de proche en proche illustré Le routage de proche en proche illustré**

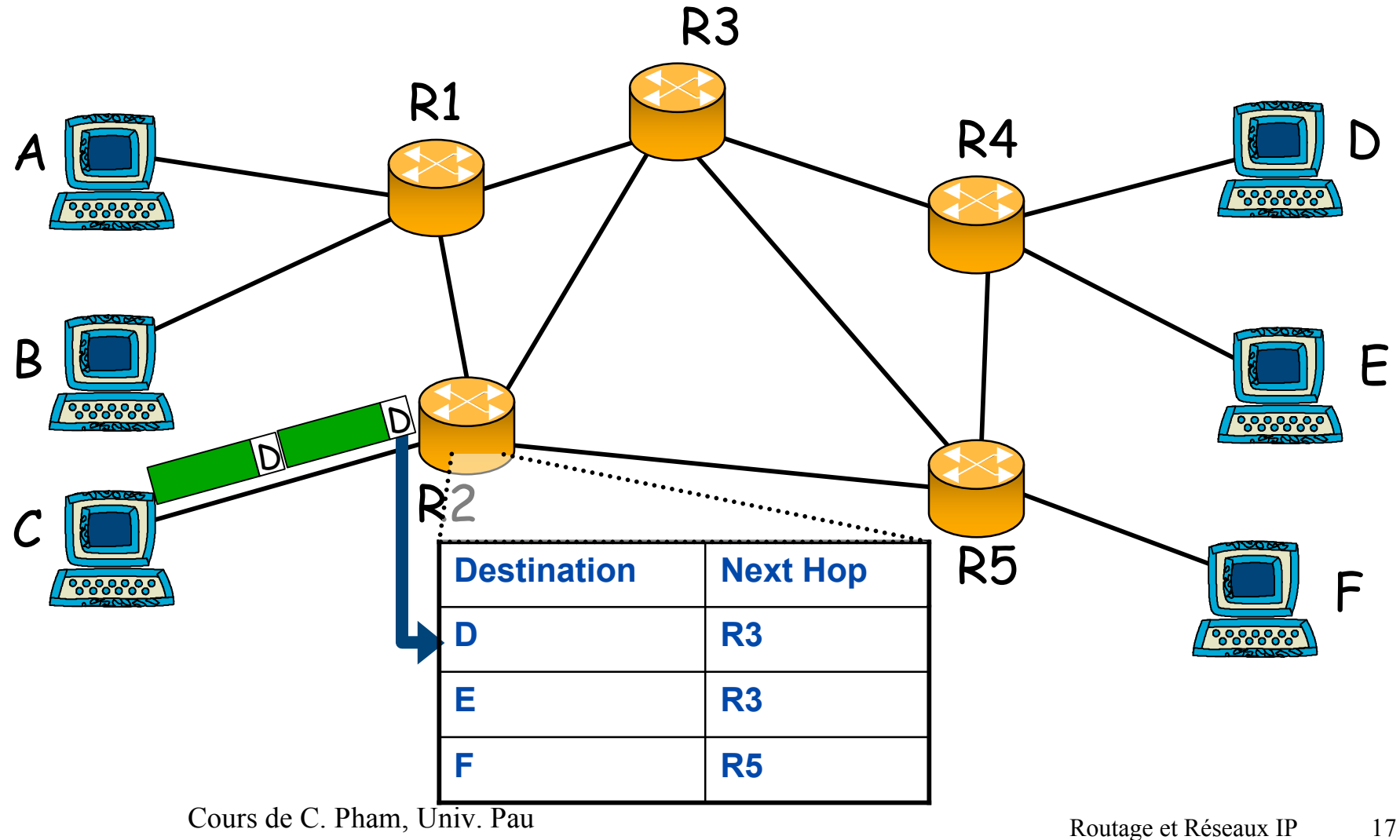

## **Le routage IP Le routage IP**

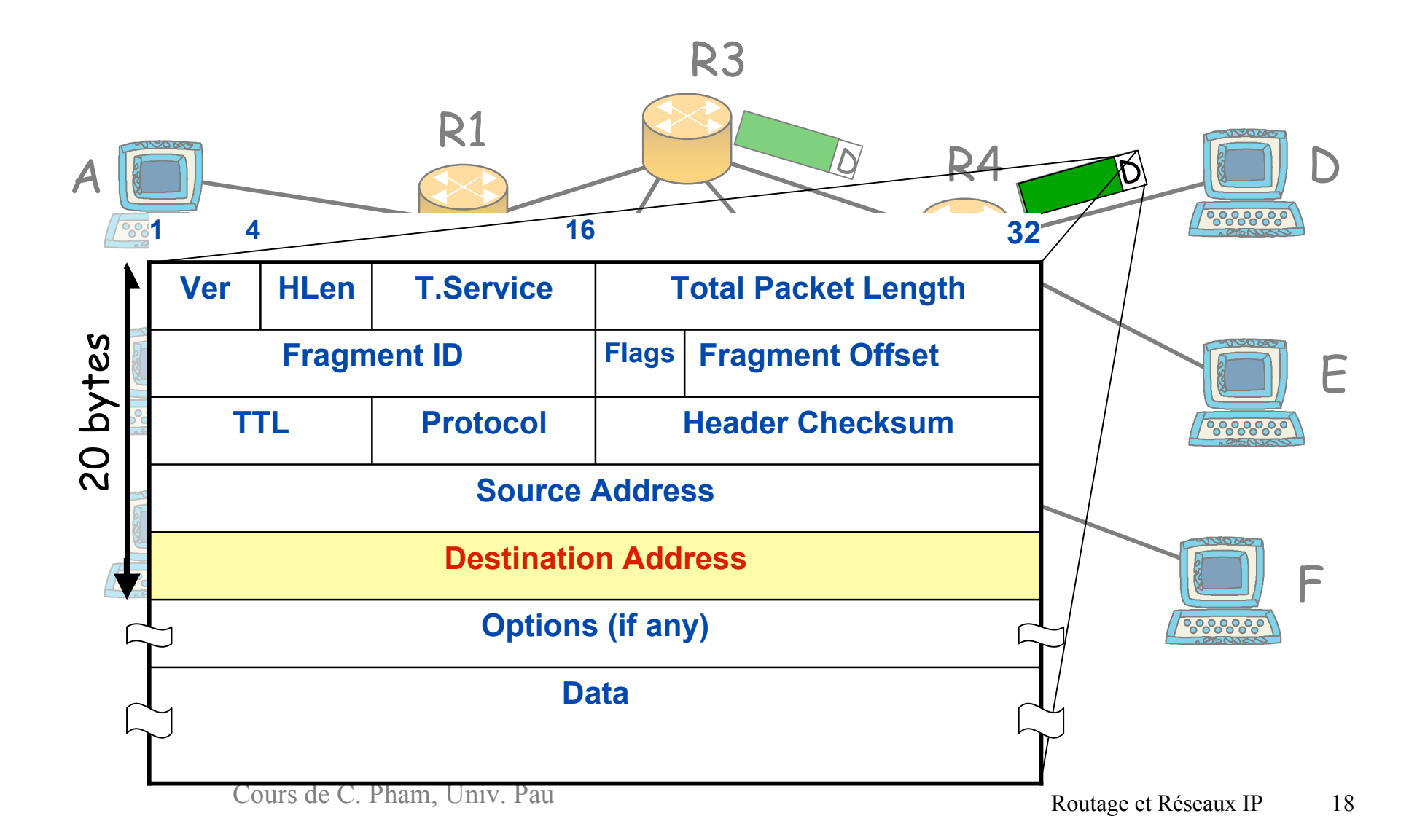

### **Routage: principes de base Routage: principes de base**

 **Un algorithme de routage rempli une table de routage dans les routeurs**

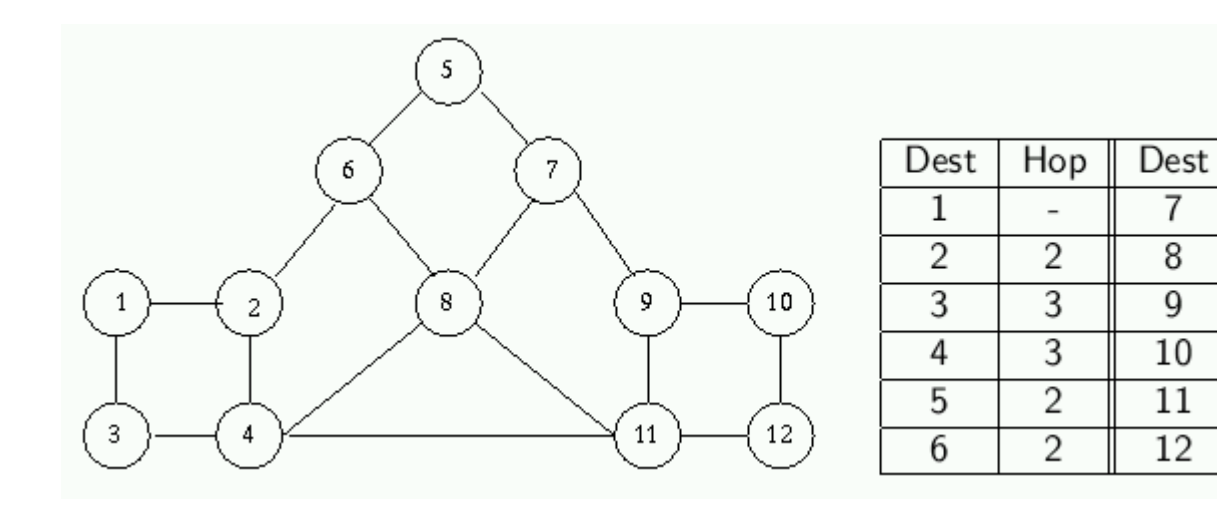

#### **PB: Choix local sur un système global**

Hop

3

2

 $\overline{2}$ 

2

3

3

## **Les protocoles de routages pour réseaux Les protocoles de routages pour réseaux paquets paquets**

#### ■ Vecteur de distance (Distance-Vector, DV)

- chaque routeur ne connaît initialement que le coût de ses propres liaisons, les routeurs échangent entre-eux des informations de coûts,
- chaque routeur n'a qu'une vision partielle du réseau: coût vers chaque destination,
- fonctionne bien sur des systèmes de petite taille.

#### **Etat des liens (Link-State, LS)**

- chaque routeur construit une vision complète de la topologie du réseau à partir d'informations distribuées,
- ne pas confondre connaître la topologie et connaître tous les noeuds terminaux,
- fonctionne sur des grands réseaux.

### **Critère de "consistence"**

- **Un sous-ensemble d'un plus court chemin est aussi le plus court chemin entre les 2 deux nœuds intermédiaires**
- **Corollaire:**
	- Si le plus court chemin d'un nœud i à un nœud j, avec une distance de D(i,j) passe par un nœud voisin k avec un lien de coût c(i,k), alors:  $D(i,j) = c(i,k) + D(k,j)$

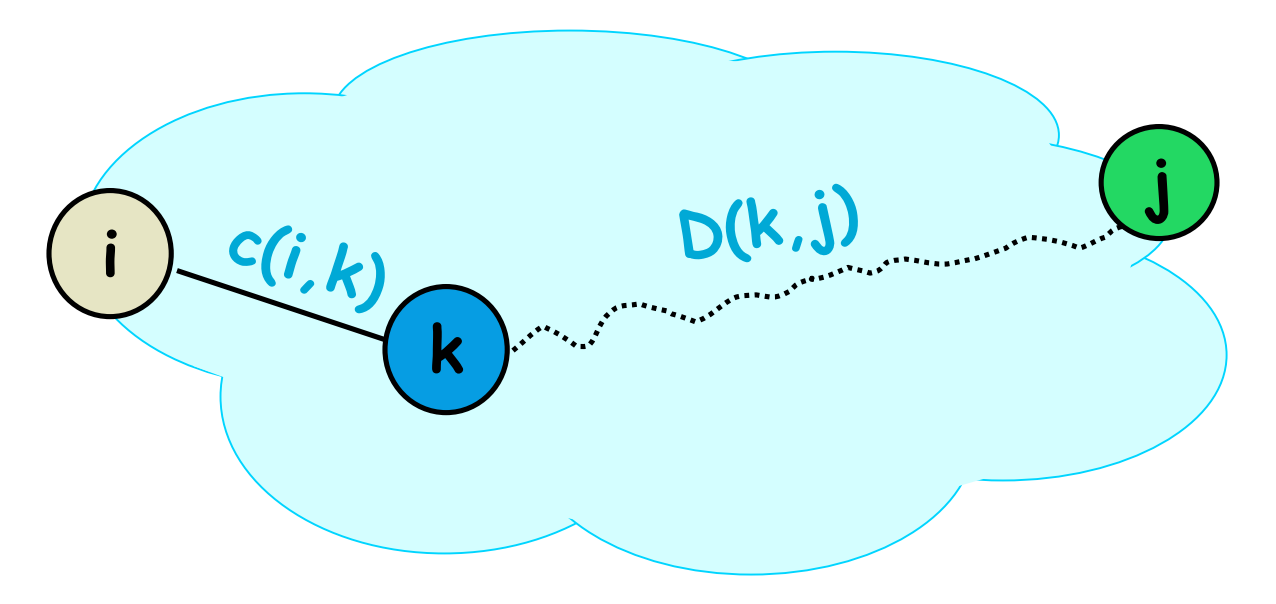

### **Connaître les voisins de ses voisins...**

- **Un routeur connaît ses voisins directement connectés…**
- **…ainsi que le "coût" pour y aller**
- **Coût = métrique pour comparer les routes entre elles**
	- La route la plus "courte" est celle dont le coût est minimal
	- Voisin direct = 1 saut, donc coût de 1 si la métrique est le nbr de saut
	- Voisin direct donc on connaît le débit du lien physique avec lequel on est connecté: débit faible=grand coût

 **Par propagation des informations de voisinage et de coût, chaque routeur va construire une table de routage**

### **Notion de convergence Notion de convergence**

- **On parle de convergence lorsque tous les routeurs ont la même information de routage**
- **En cas de non convergence, les ressources du réseau peuvent être inaccessibles**
	- Les paquets sont acheminés vers d'autres destinations.
		- On parle de trou noir "Black holes" (les paquets disparaissent )
		- Bouclage du processus de routage (routing loops)
- **Le processus de convergence est déclenché après changement d'état d'un routeur ou d'un lien.**

## **L'approche vecteur de distance (1) approche vecteur de distance (1)**

#### **Vecteur de distance (Distance-Vector, DV)**

- chaque routeur ne connaît initialement que le coût de ses propres liaisons vers ses voisins direct. C'est le vecteur initial
- chaque routeur va échanger son vecteur initial avec tous ses voisins
- après un certain nombre d'itérations, chaque routeur va connaître le coût vers chaque destination,
- fonctionne bien sur des systèmes de petite taille.

 $DV(A)=(0,7, \infty, \infty, 1)$ 

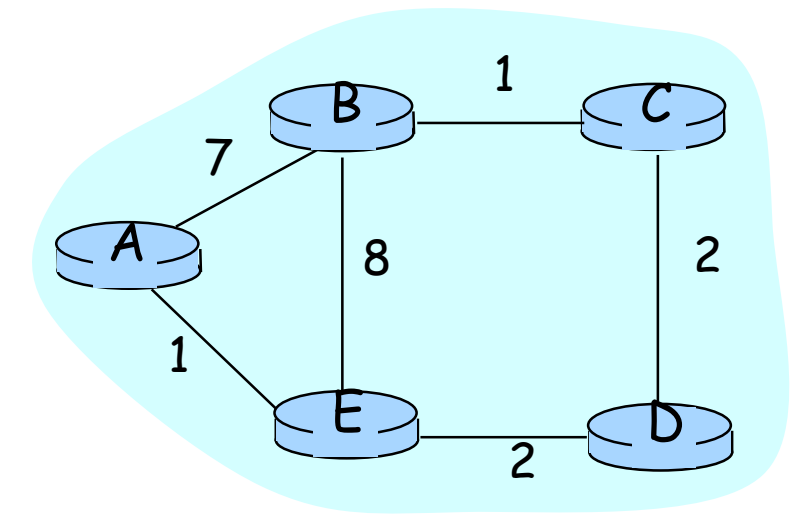

## **L'approche vecteur de distance (2) approche vecteur de distance (2)**

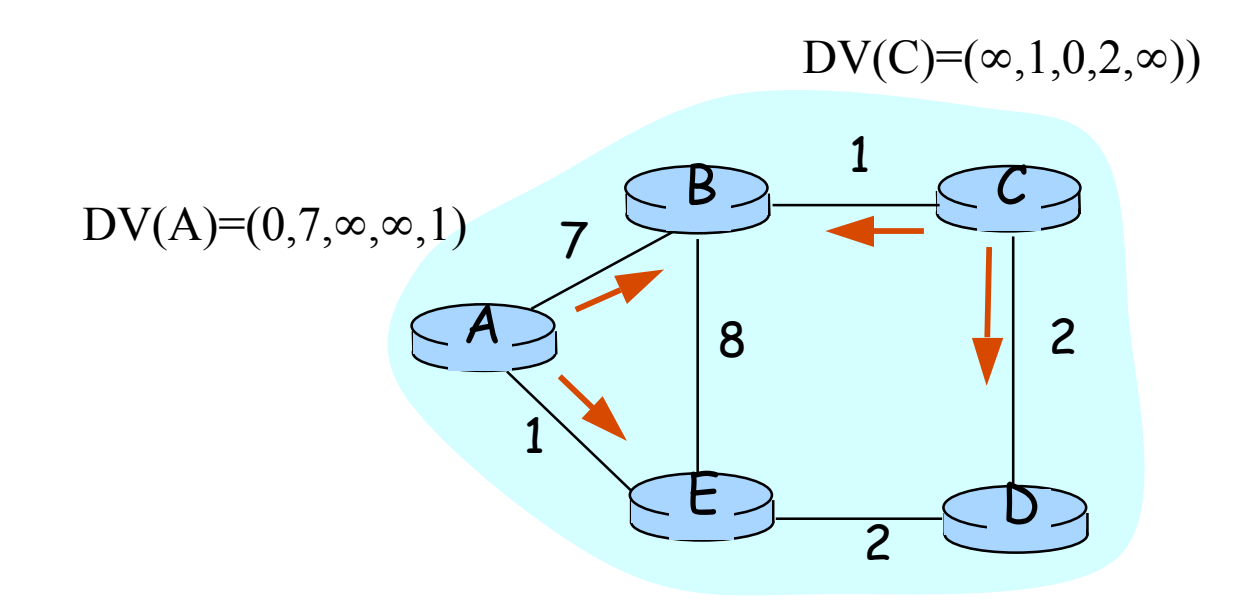

#### Pas obligatoirement de synchronisation dans les envois de messages

Cours de C. Pham, Univ. Pau  $\frac{25}{25}$ 

### **L'approche vecteur de distance (2) approche vecteur de distance (2)**

- **Condition de consistence: D(i,j) = c(i,k) + D(k,j)**
- **L'algorithme DV (Bellman-Ford) évalue cette condition de manière récursive**
	- À la m-iéme itération, le critère de consistence est vérifié, en supposant que chaque nœud N "voit" les noeuds et les liens à msauts (ou moins) de lui (i.e. on a une vision à m-sauts)

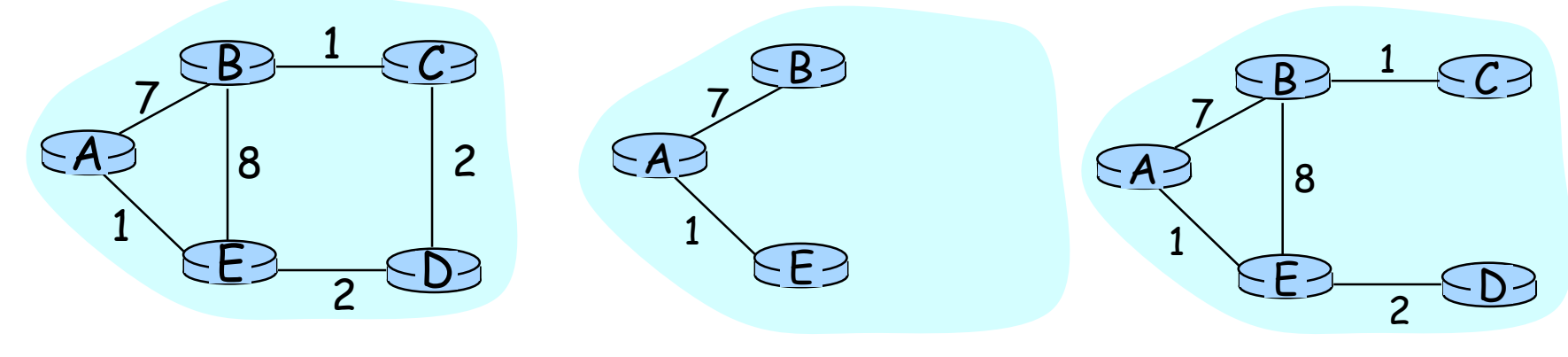

**Réseau d'étude**

**Vision de A à 1-saut (après la 1ère itération)**

**Vision de A à 2-sauts (après la 2nd itération)**

## Algorithme DV (1)

### ■ **Valeurs initiales (itération 1):**

- $-$  D(i,i) = 0 ;
- $-$  D(i,k) = c(i,k) si k est un voisin (i.e. k est à 1 saut); et
- $-$  D(i,j) = INFINITY pour tous non-voisin j.
- D(i,<sup>\*</sup>) est le vecteur de distance du noeud i.
- **L'algorithme maintient une table de "forwarding" pour toute destination j, initialisée comme suit:**
	- $-$  Prochain-saut(i) = i;
	- $-$  Prochain-saut(k) = k si k est un voisin, et
	- Prochain-saut(j) = INCONNU si j n'est pas un voisin.

## Algorithme DV (2)

- **Après chaque itération chaque noeud i échange sont vecteur de distance D(i,\*) avec ses voisins directs.**
- Pour tout voisin k, si c(i,k) + D(k,j) < D(i,j), alors:
	- $-$  D(i,j) = c(i,k) + D(k,j)
	- $-$  prochain-saut(j) =  $k$
- **Après chaque itération, le critère de consistence est vérifié**
	- Après m itérations, chaque nœud connaît le plus court chemin vers tous les autres nœuds situés à m sauts ou moins.
	- i.e. chaque nœud à une vision à m sauts du réseau.
	- L'algorithme converge en O(d) iterations: d est le diamètre maximum du réseau.

## **Algorithme DV (3) Algorithme DV (3)**

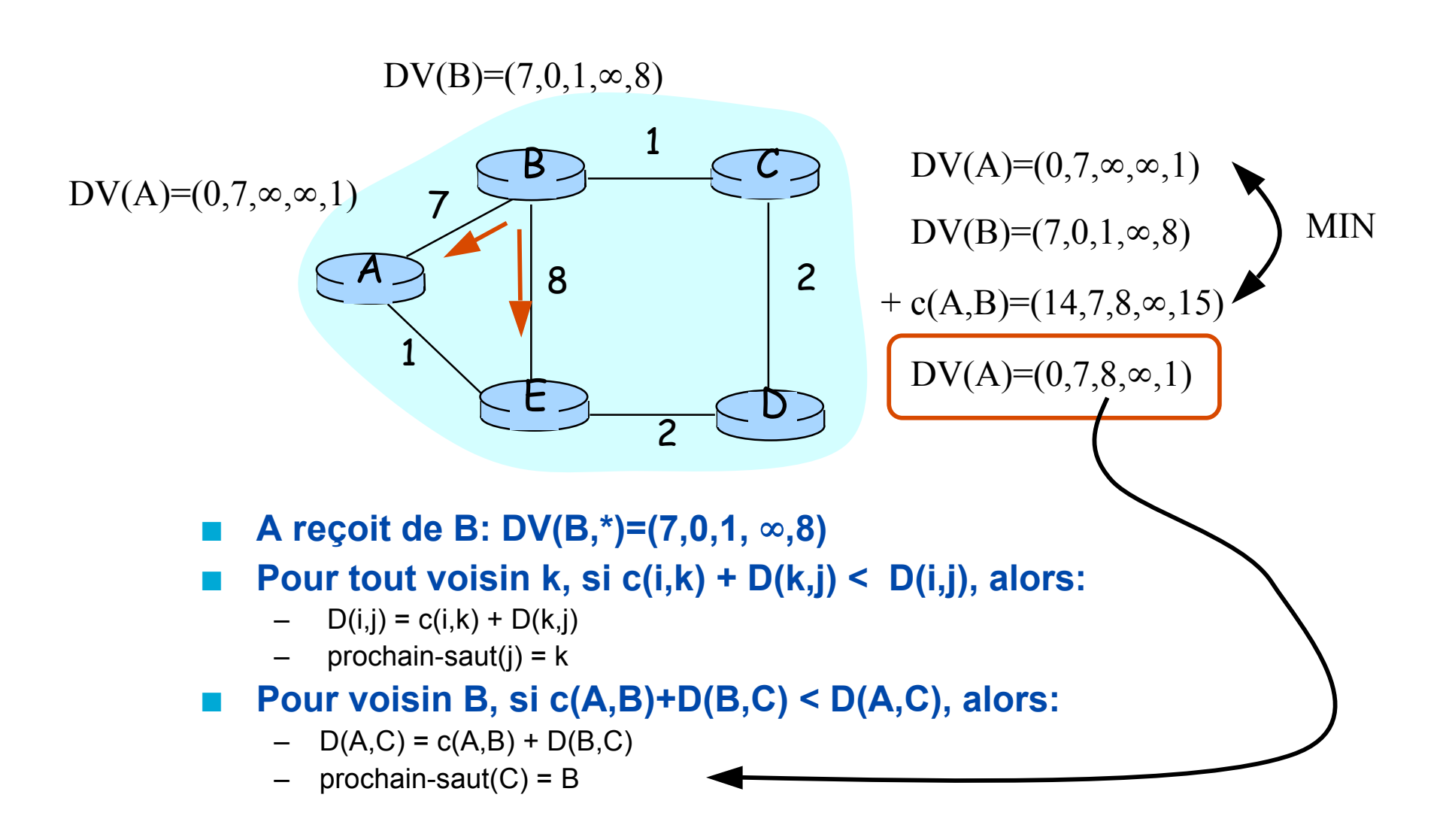

## **Algorithme DV (4)**

#### **Vecteur de distance de A: D(A,\*):**

- Après Itération 1 est: [0, 7, INFINITY, INFINITY, 1]
- Après Itération 2 est: [0, 7, 8, 3, 1]
- Après Itération 3 est: [0, 7, 5, 3, 1]
- Après Itération 4 est: [0, 6, 5, 3, 1]

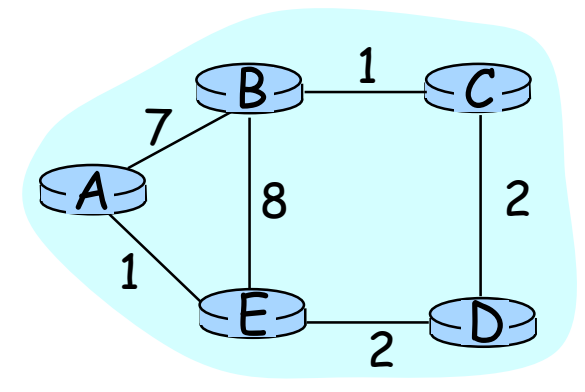

**Réseau d'étude**

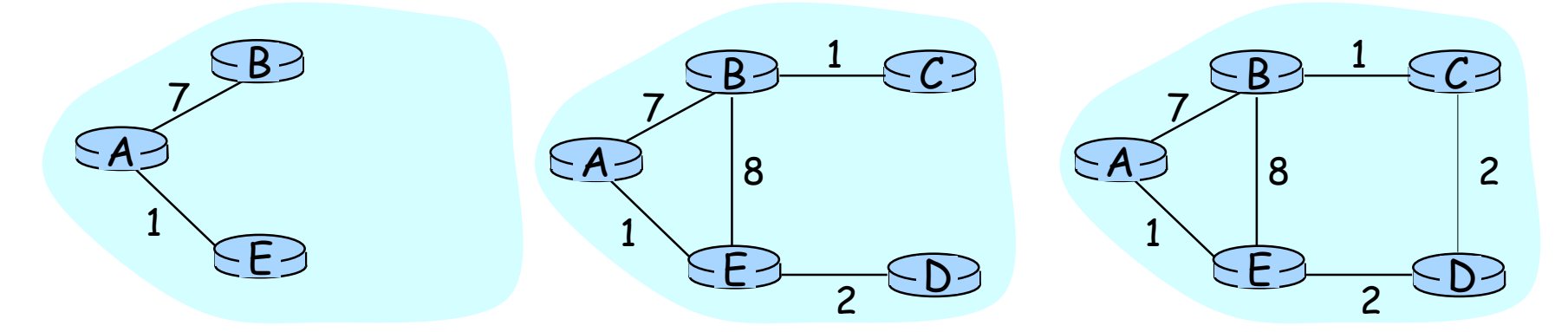

**Vision de A à 1-saut (après la 1ère itération)**

**Vision de A à 2-sauts (après la 2nd itération)**

**Vision de A à 3-sauts (après la 3e itération)**

### **Pas à pas Pas à pas…au tableau au tableau**

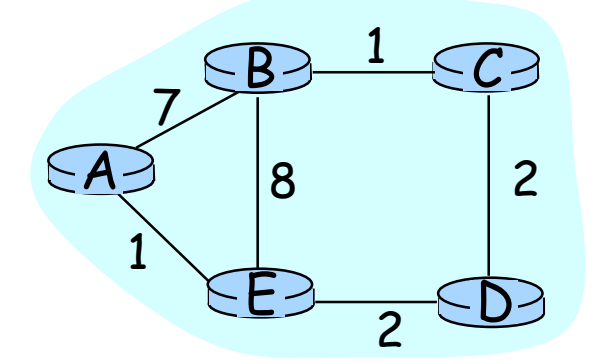

Pour pouvoir le faire, il faut fixer l'ordre des routeurs pour l'envoi des messages: B, C, D, E

### **Réseau d'étude**

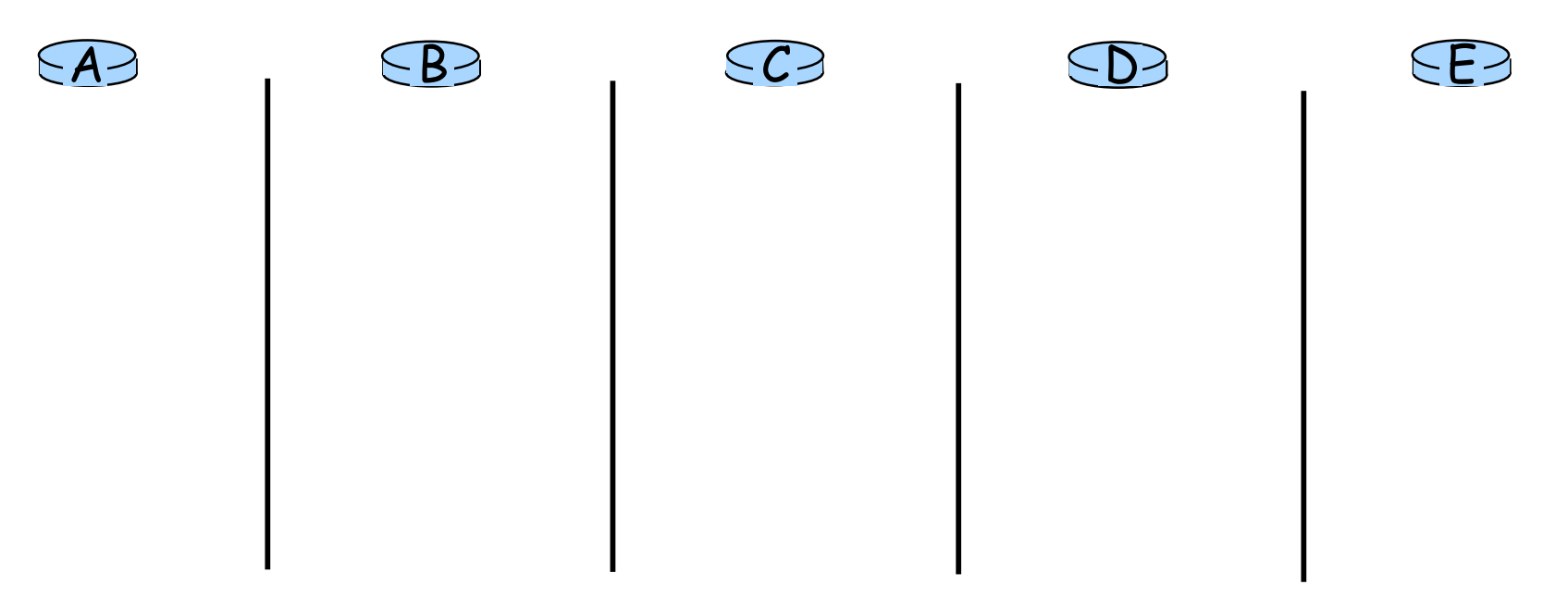

### **Vecteur de distance en pratique**

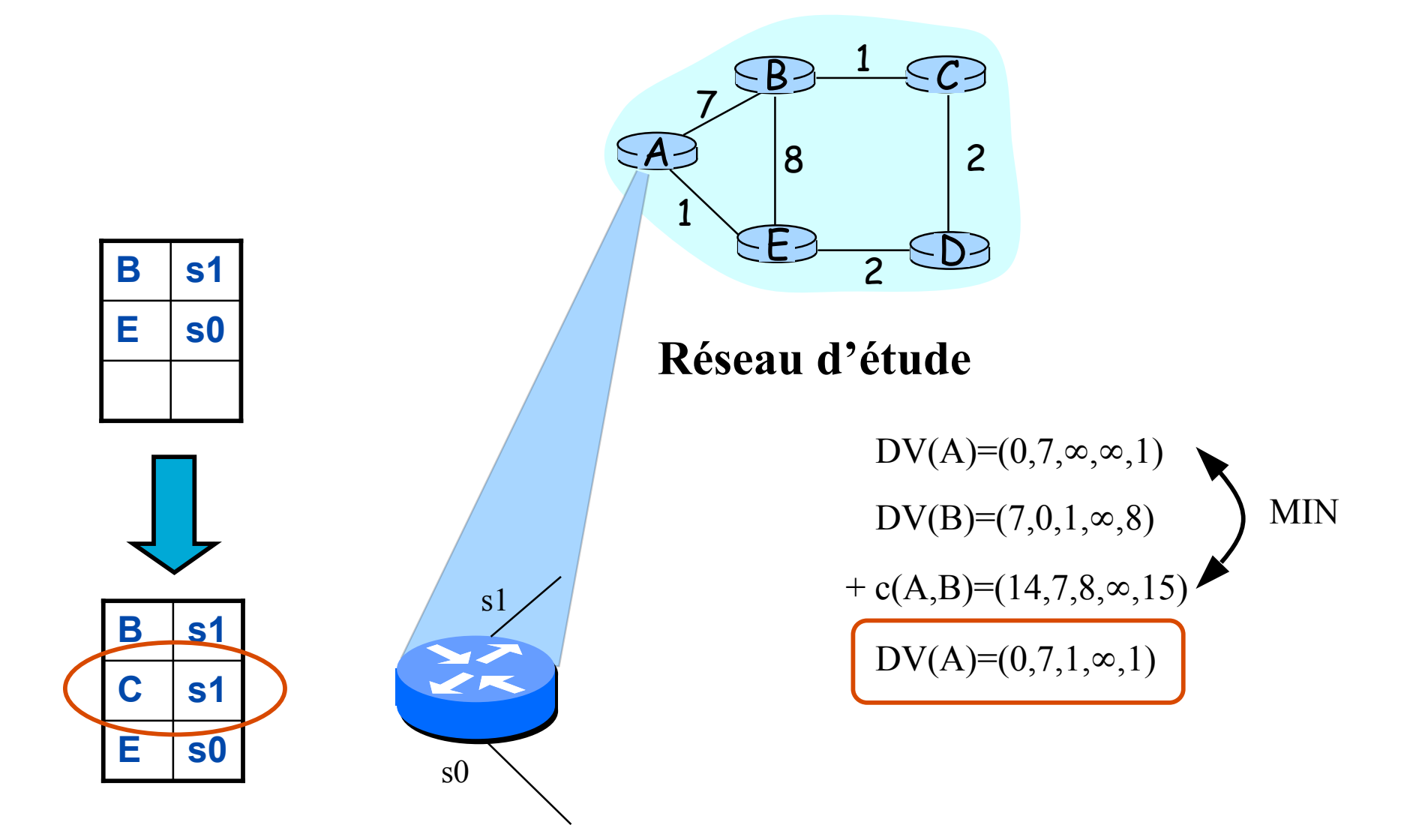

### **Problèmes avec le Distance Vector**

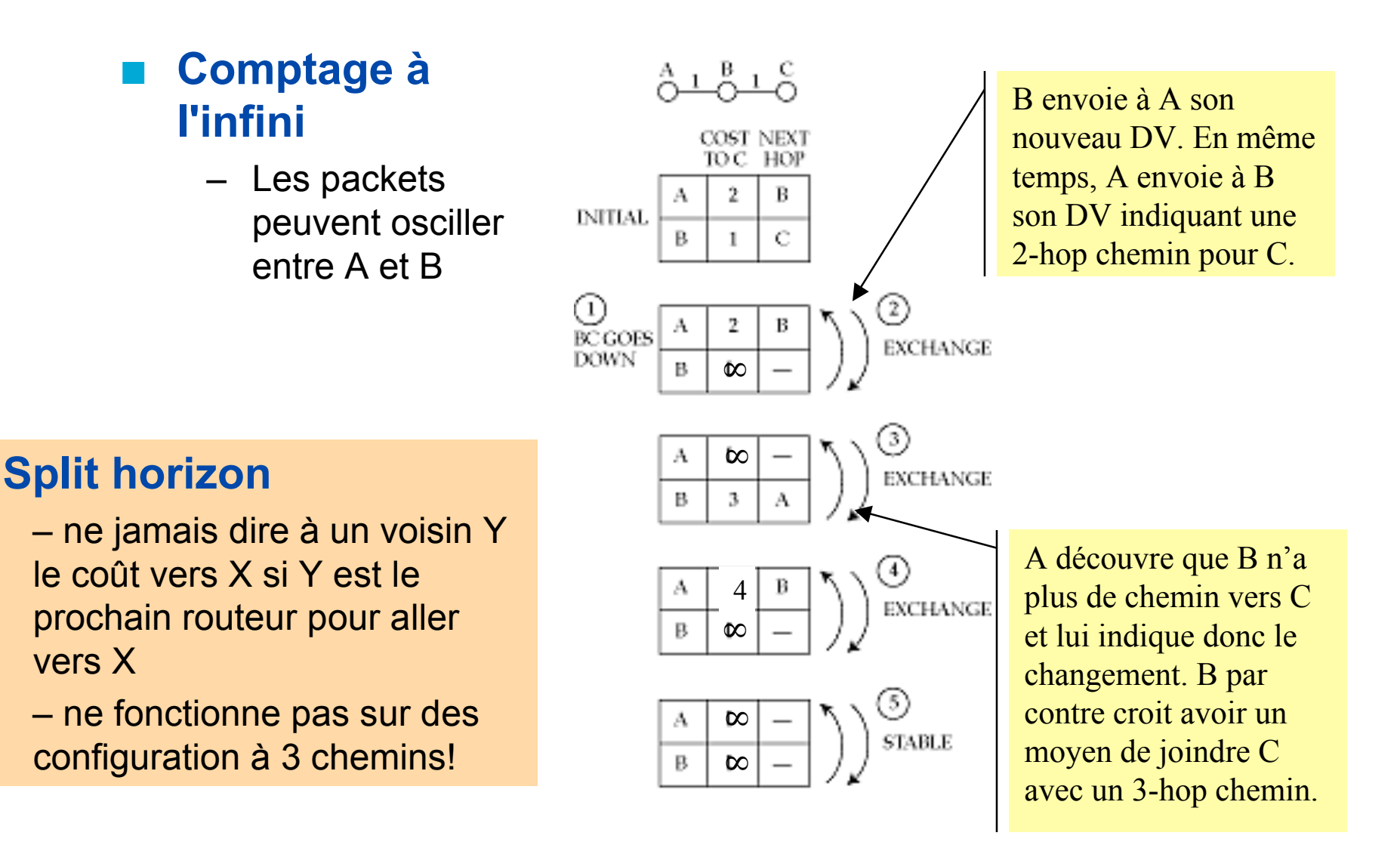

### **Approche "état des liens" (1)**

- **Dans l'approche distance vector, les routeur ne connaissent que le coût pour chaque destination**
- **Dans l'approche "etat des liens" (link state) les routeurs connaissent la topologie entière, et calculent chacun les meilleures routes**
	- Les calculs sont indépendants
	- Convergence plus rapide
	- Gestion de plus grands réseaux
	- Potentiellement plus robuste

### **2 phases principale**

- Échanger des informations de topologie
- Calcul des plus court chemin

## **Approche "état des liens" (2)**

- **L'approche état des liens est itérative, et pivote autour des destinations j, and leur prédécesseurs k = p(j)**
	- Une autre vue de du critère de consistence est utilisée:
	- $-$  D(i,j) = D(i,k) + c(k,j)

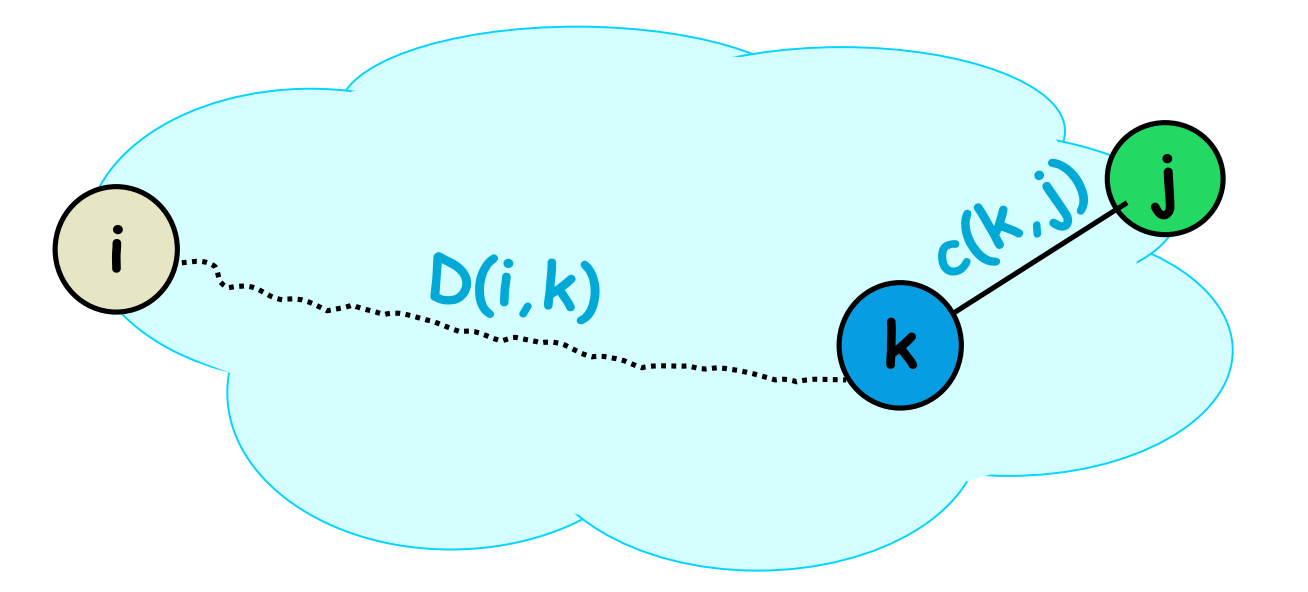

 **Chaque noeud i collecte tous les états c(\*,\*) d'abord puis exécute localement l'algorithme de plus court chemin (Dijkstra).**

**Diffusion de la topologie** 

 **Un routeur décrit son voisinage avec un** *link state packet (LSP)*

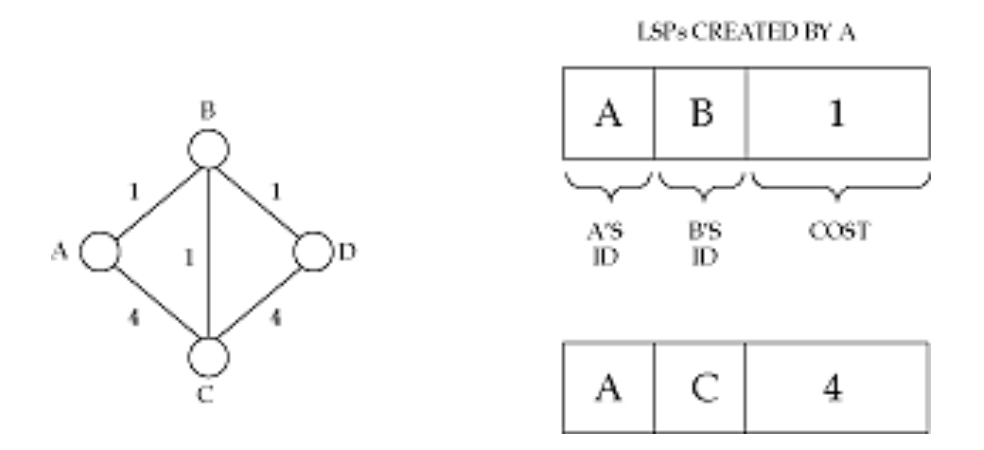

 **Utilise une diffusion contrôlée pour distribuer l'information dans le réseau**

- Garde le LSP dans une base de données de LSP
- Si nouvelle, transmet sur chaque interface, sauf l'interface entrante
- Un réseau avec E sommets transmettra au plus 2E fois

### **Topologie entière du réseau Topologie entière du réseau**

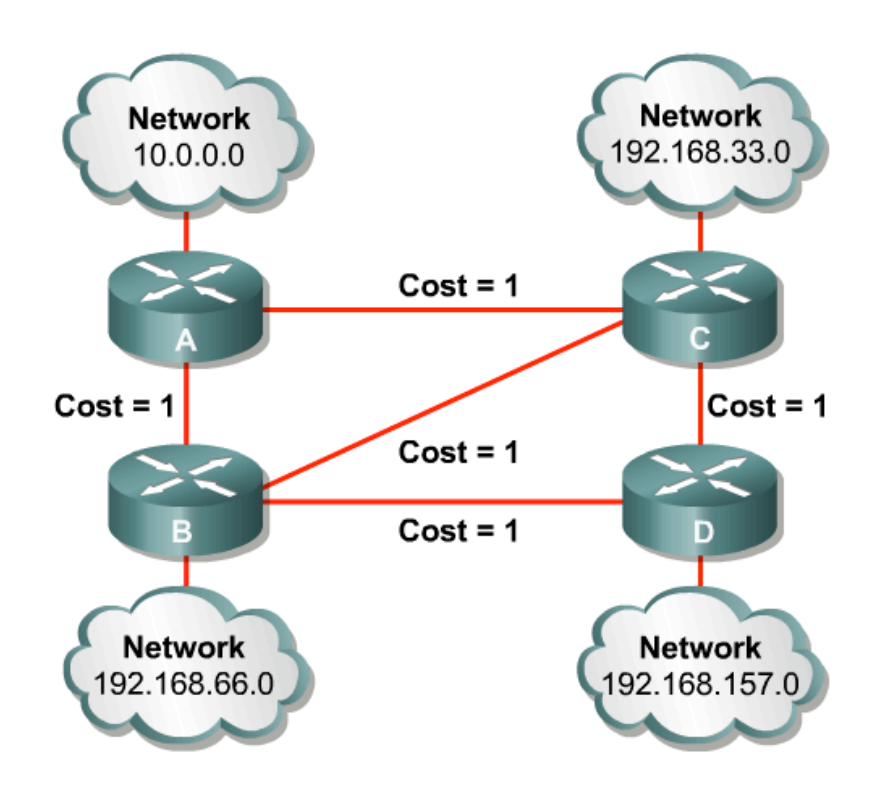

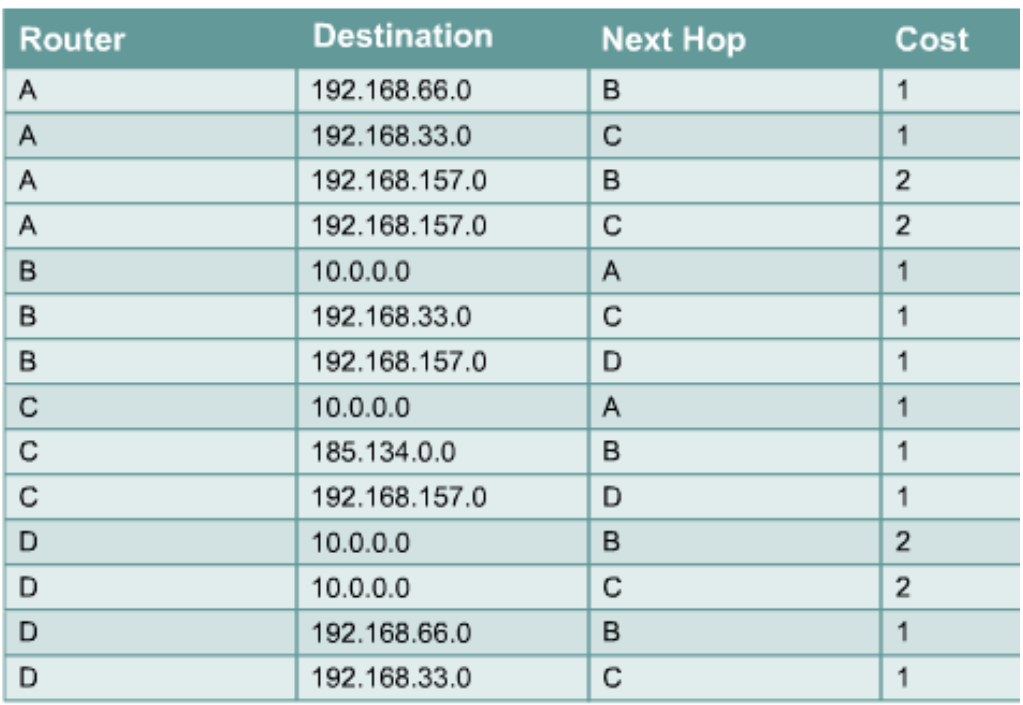

### **Etat des liens: vue d Etat des liens: vue d'ensemble ensemble**

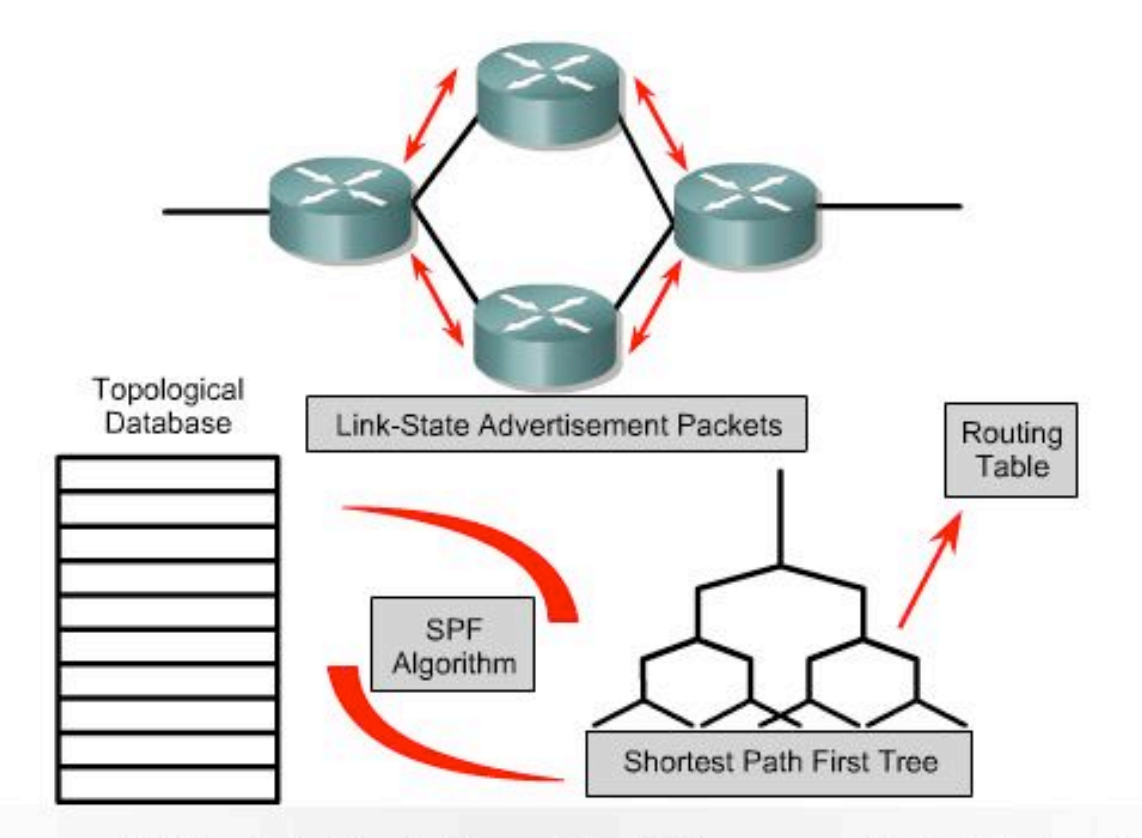

Routers send LSAs to their neighbors. The LSAs are used to build a topological database. The SPF algorithm is used to calculate the shortest path first tree in which the root is the individual router. A routing table is then created.

### Link State (LS) Approach...

- **After each iteration, the algorithm finds a new destination node j and a shortest path to it.**
- **After m iterations the algorithm has explored paths, which are m hops or smaller from node i.**
	- It has an m-hop view of the network just like the distance-vector approach

### **The Dijkstra algorithm at node i maintains two sets:**

- set N that contains nodes to which the shortest paths have been found so far, and
- set M that contains all other nodes.
- For all nodes k, two values are maintained:
	- $D(i,k)$ : current value of distance from i to k.
	- $p(k)$ : the predecessor node to k on the shortest known path from i

## **Dijkstra Dijkstra: Initialization : Initialization**

#### **Initialization:**

- $D(i,i) = 0$  and  $p(i) = i$ ;
- $-$  D(i,k) = c(i,k) and p(k) = i if k is a neighbor of i
- $-$  D(i,k) = INFINITY and  $p(k)$  = UNKNOWN if k is not a neighbor of i
- Set  $N = \{ i \}$ , and next-hop (i) = i
- $-$  Set M = { $j \mid j$  is not i}
- **Initially set N has only the node i and set M has the rest of the nodes.**
- **At the end of the algorithm, the set N contains all the nodes, and set M is empty**

### **Dijkstra Dijkstra: Iteration : Iteration**

### **In each iteration, a new node j is moved from set M into the set N.**

- Node j has the minimum distance among all current nodes in M, i.e. D(i,j) = min {l  $\varepsilon$  M} D(i,l).
- If multiple nodes have the same minimum distance, any one of them is chosen as j.
- $-$  Next-hop(j) = the neighbor of i on the shortest path
	- Next-hop(j) = next-hop(p(j)), if  $p(i)$  is not i
	- Next-hop(j) = j, if  $p(i) = i$

### **Now, in addition, the distance values of any neighbor k of j in set M is reset as:**

- If  $D(i,k) < D(i,j) + C(i,k)$ , then
- $D(i,k) = D(i,j) + C(j,k)$ , and  $p(k) = j$ .

### **This operation is called "relaxing" the edges of node j.**

## **Dijkstra's algorithm:** *example*

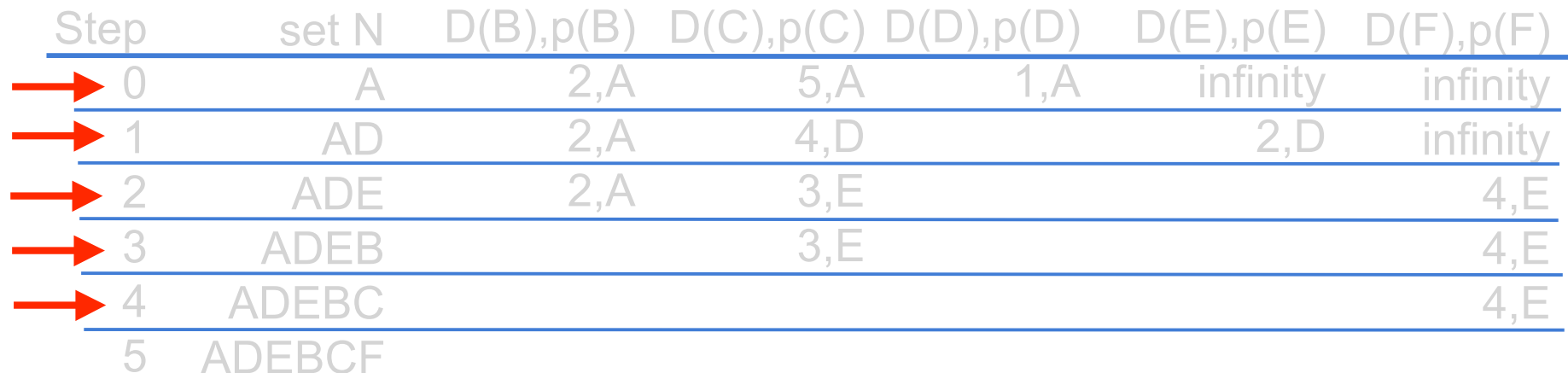

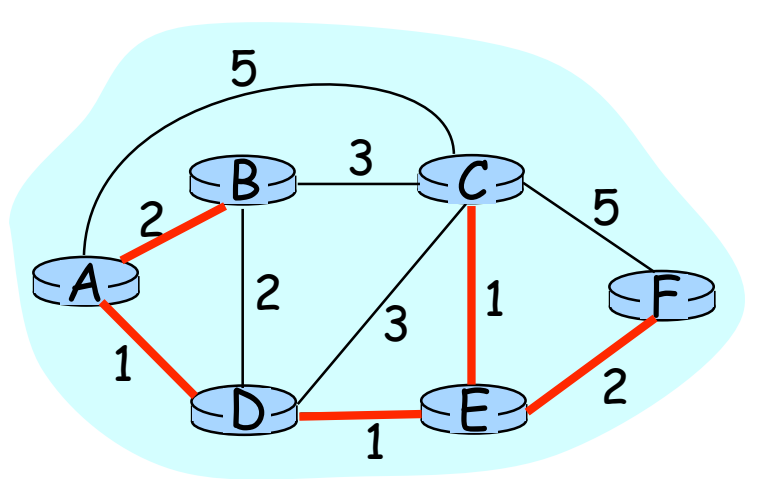

The shortest-paths spanning tree rooted at A is called an SPF-tree

Cours de C. Pham, Univ. Pau  $\frac{1}{2}$  Routage et Réseaux IP 42

### **Misc: How to assign the Cost Metric? : How to assign the Cost Metric?**

#### **Choice of link cost defines traffic load**

– Low cost = high probability link belongs to SPT and will attract traffic

### **Tradeoff: convergence vs load distribution**

- Avoid oscillations
- Achieve good network utilization

#### **Static metrics (weighted hop count)**

- Does not take traffic load (demand) into account.
- **Dynamic metrics (cost based upon queue or delay etc)**
	- Highly oscillatory, very hard to dampen (DARPAnet experience)

#### **Quasi-static metric:**

– Reassign static metrics based upon overall network load (demand matrix), assumed to be quasi-stationary

### **Routing dynamics Routing dynamics**

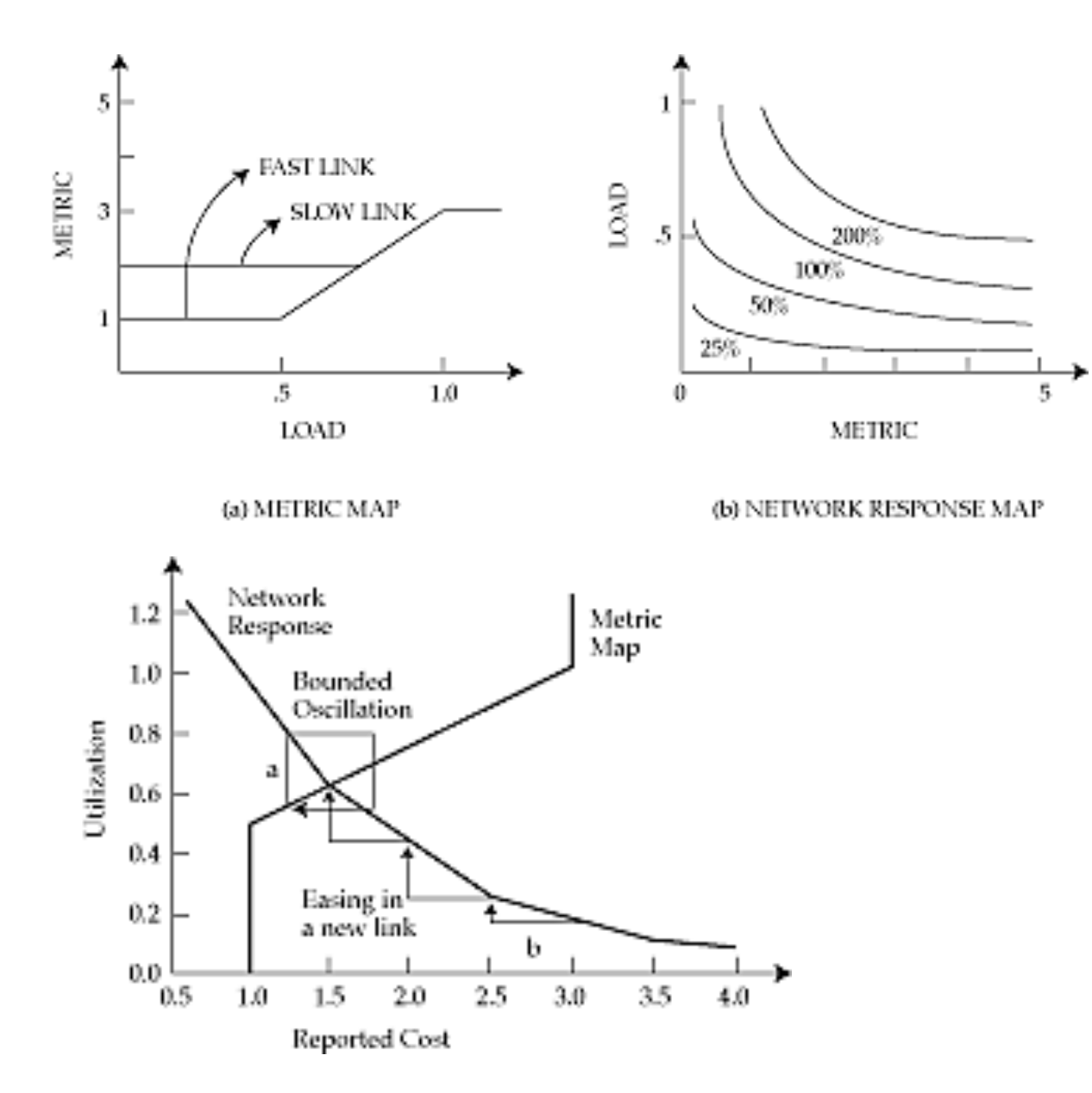

Added by C. Pham

### Le vrai routage dans l'Internet

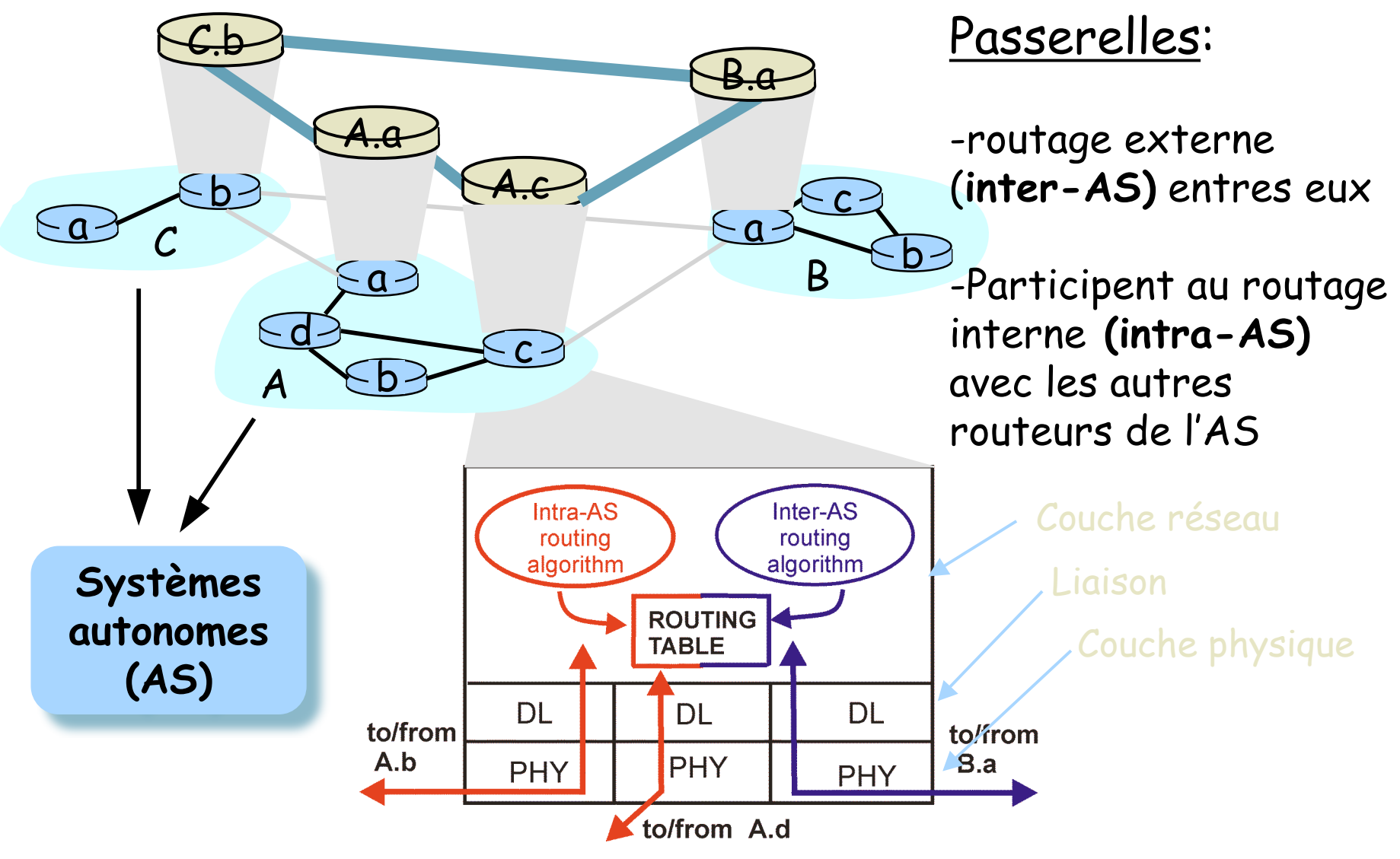

Cours de C. Pham, Univ. Pau  $\frac{1}{5}$  Pham, Univ. Pau  $\frac{1}{5}$  Pham, Pau  $\frac{45}{5}$ 

### **Exemple de routage interne et externe**

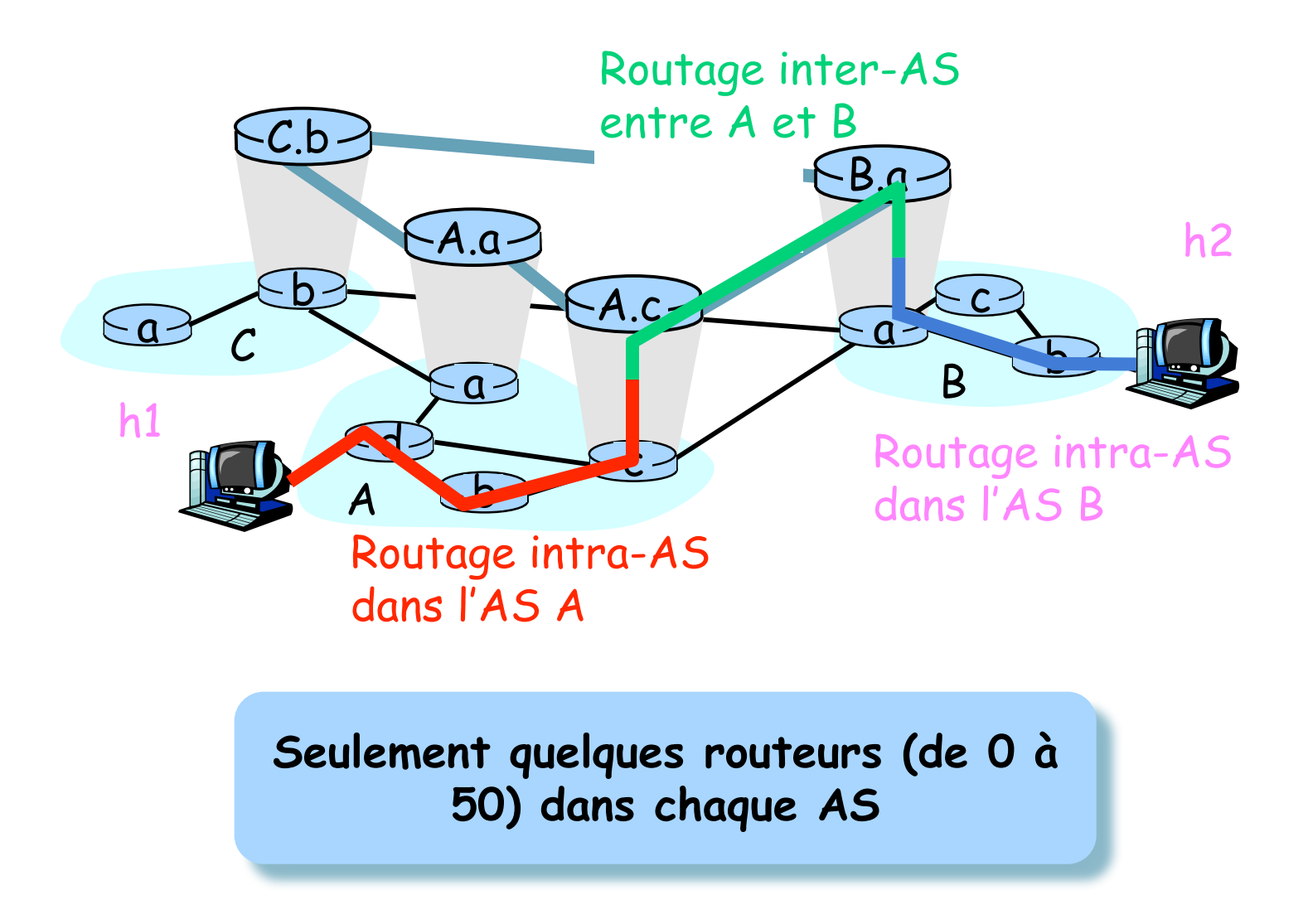

### **Les protocoles de routage (interne) Les protocoles de routage (interne)**

#### **RIP (v1 et v2)**

- Routing Information Protocol, v2 supporte le VLSM
- Nombre de saut comme métrique
- Nombre de saut maximum = 15
- Mise à jour des tables de routage toutes les 30s

#### **IGRP**

- Interior Gateway Routing Protocol (Cisco)
- Bande passante et délai comme métrique
- Mise à jour des tables de routage toutes les 30s

#### **OSPF**

- Open Shortest Path First, supporte le VLSM
- Notion de zones administratives
- Utilise SPF (Dijkstra) pour calculer le plus court chemin
- Le coût d'un lien dépend de la capacité (10<sup>8</sup>/capacité)
- Paquet HELLO toutes les 10s ou 30s

#### **EIGRP**

- Enhanced IGRP (Cisco), supporte le VLSM
- Utilise l'équilibrage
- Utilise DUAL (Diffused Update Algorithm) pour calculer le + court chemin

### **Evolution du nombre d Evolution du nombre d'entrée dans un routeur entrée dans un routeur inter-domaine BGP**

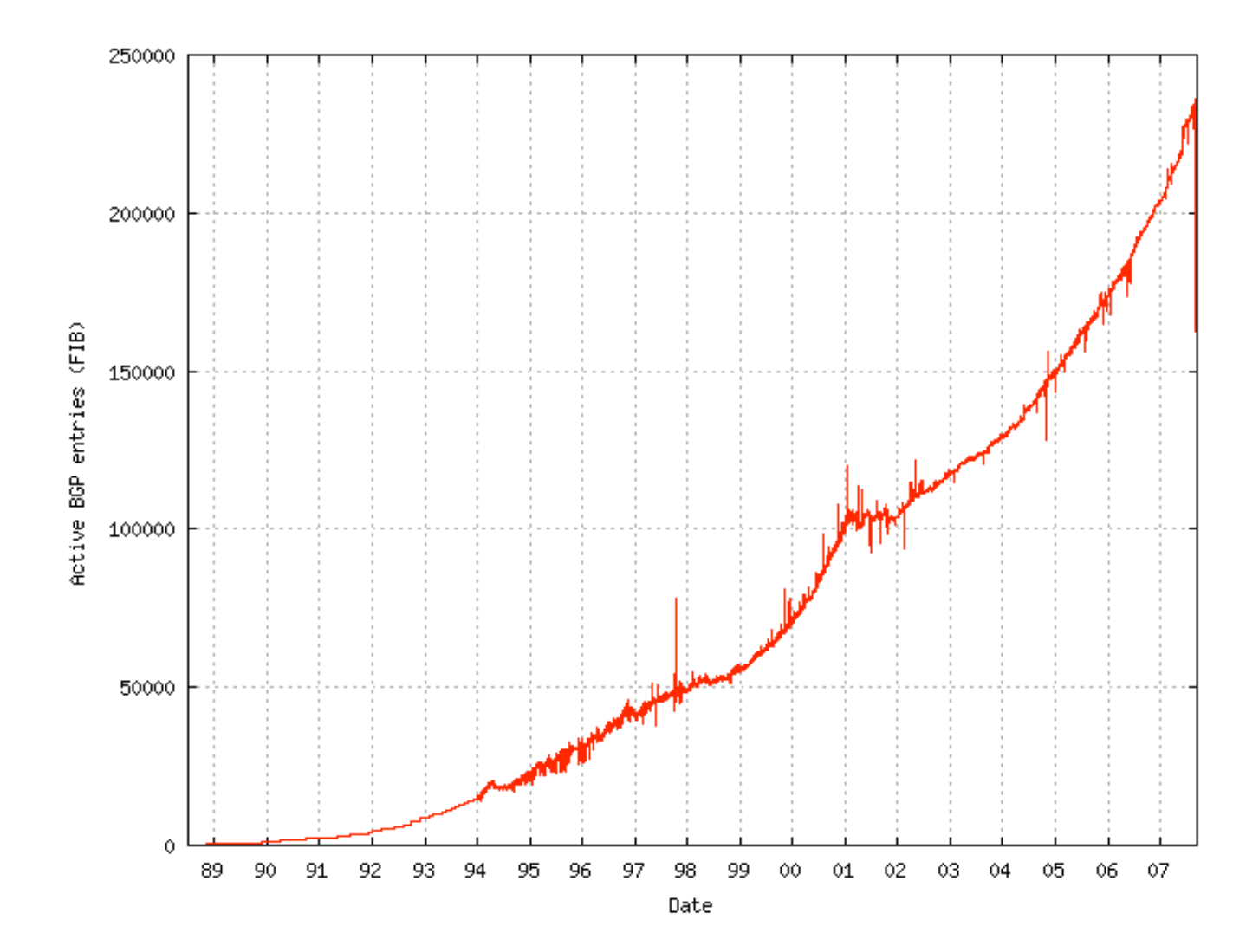

Cours de C. Pham, Univ. Pau  $\frac{1}{8}$  Pham, Univ. Pau  $\frac{1}{8}$ 

### Ce qu'il y a vraiment dans les tables

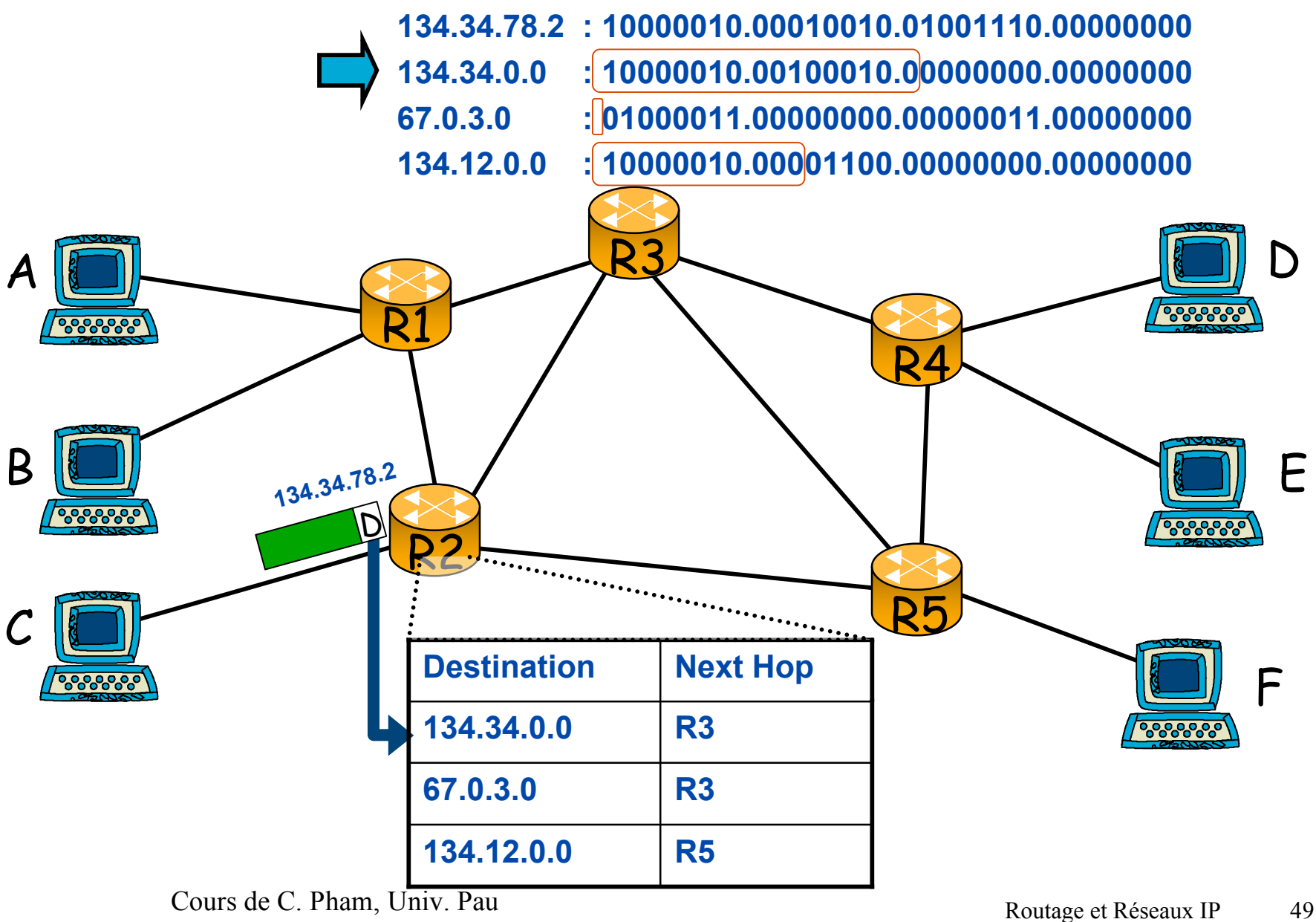

### **Exemple du lookup**

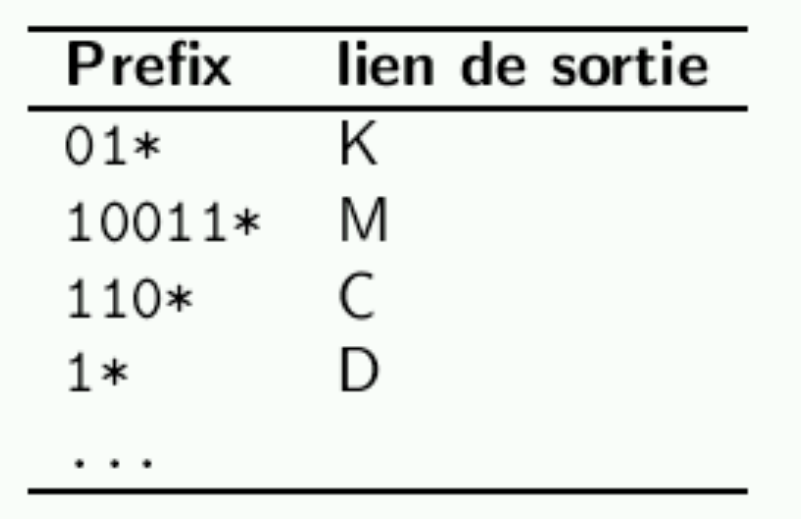

■ @: 11001010000, lien de sortie: C ■ **@: 10101010000, lien de sortie: D** 

### **Contraintes de performance Contraintes de performance**

 **Avec les débits actuellement rencontrés, un routeur doit effectuer des millions d'opérations à la seconde**

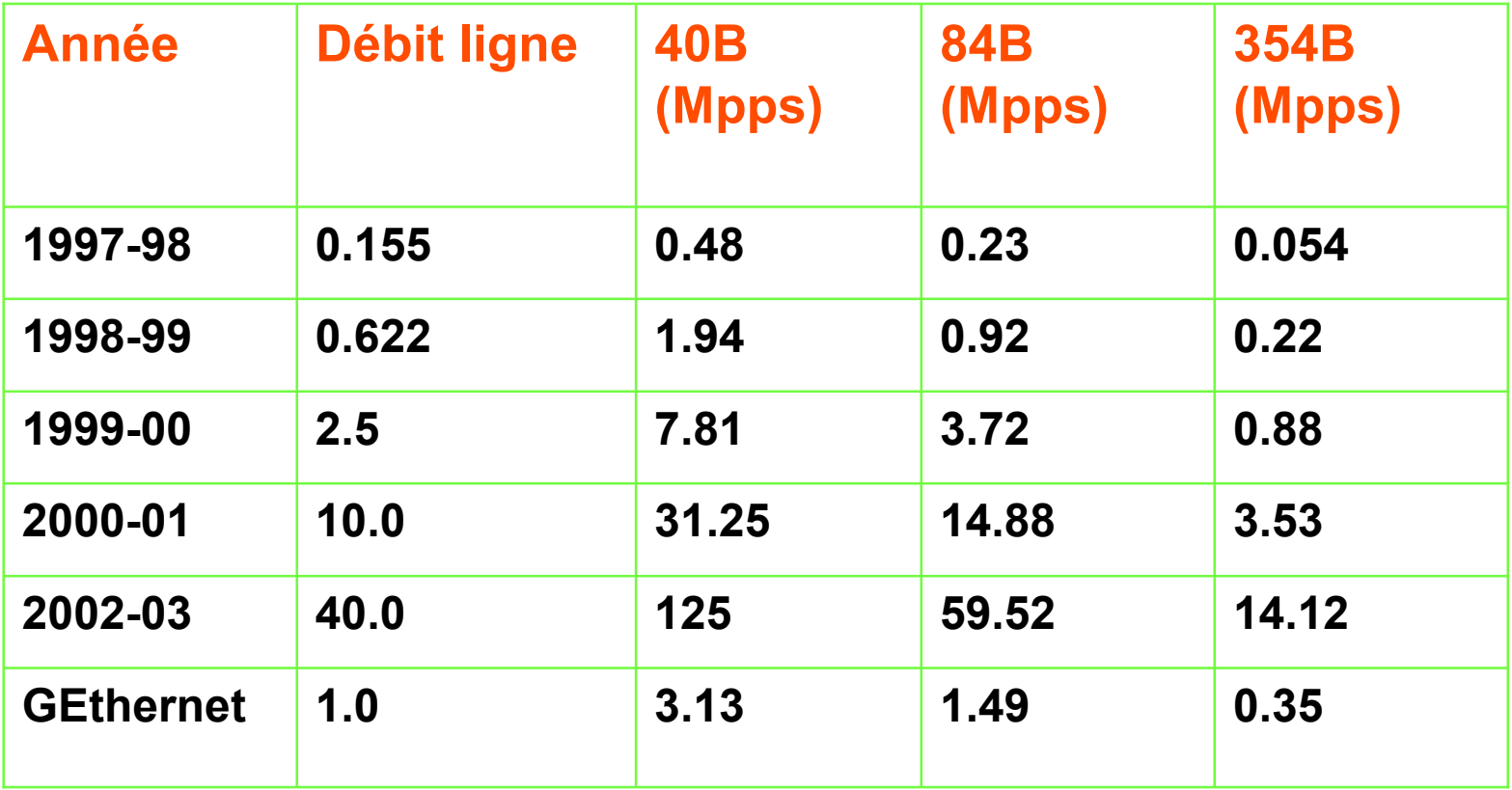

## **Distribution de la taille des paquets et Distribution de la taille des paquets et difficultés du difficultés du lookup**

### **Sur un lien de réseau dorsale (backbone)**

- 75% des paquets sont plus petits que 552 octets,
- environ 50% des paquets sont plus petits que 44 octets (paquets d'acquittements),
- 10% des paquets sont plus grands que 1500 octets.

### **Difficultés du lookup**

- les tables de routage peuvent avoir des milliers d'entrées,
- le prefix des adresses de destinations sont de longueurs variables, par exemple: 100101\* ou 1\* ou 101011000010001000101010,
- l'adresse de destination peut correspondre à plusieurs prefix, il faut prendre la plus longue.

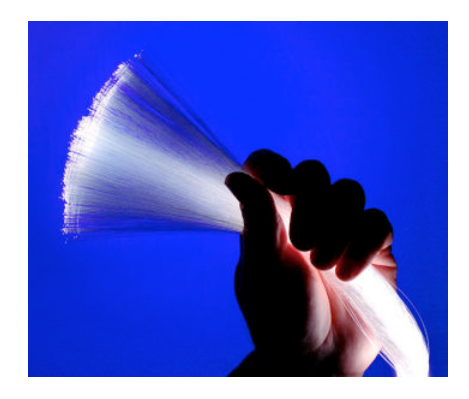

### La révolution optique!

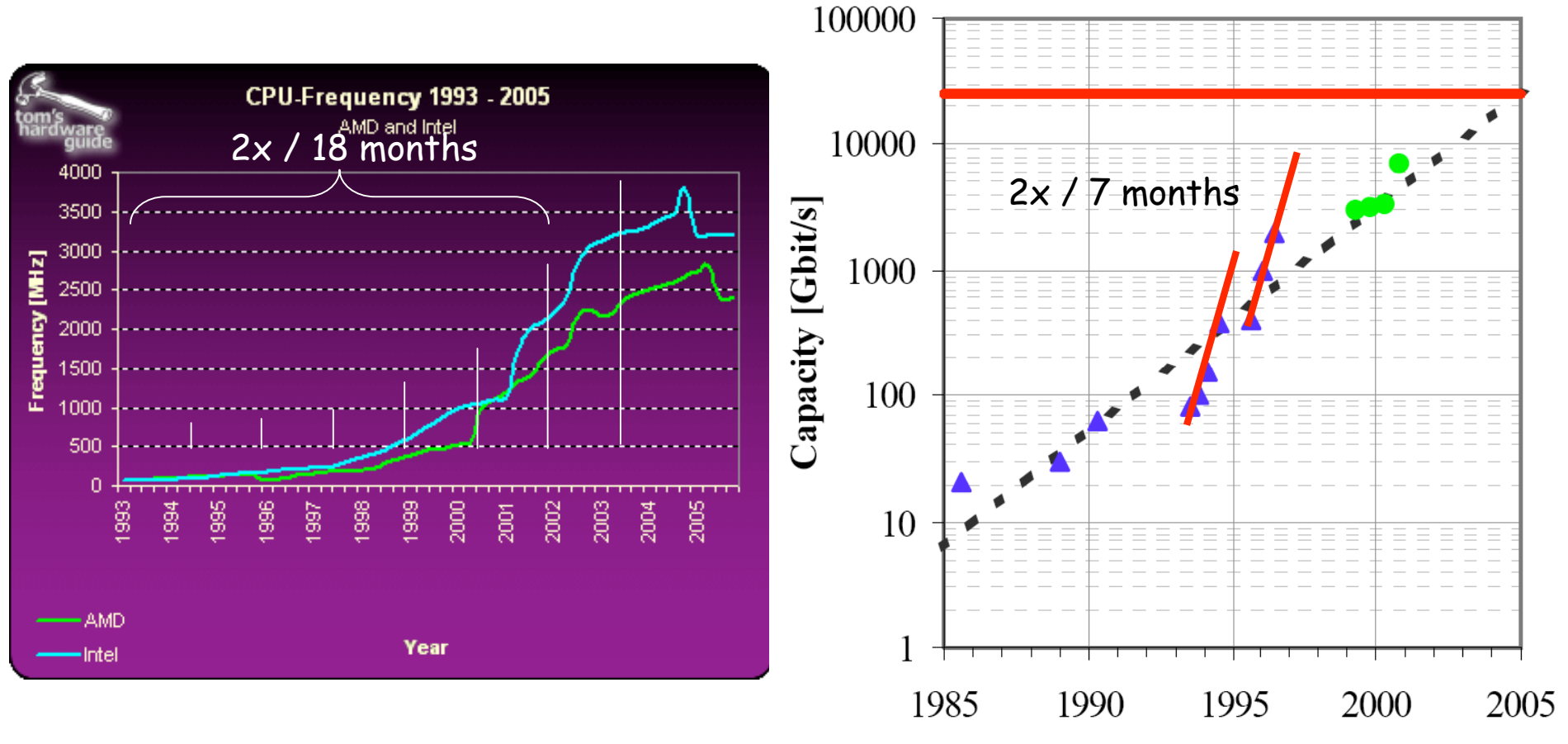

Source « Optical fibers for Ultra-Large Capacity Transmission » by J. Grochocinski

## **Routeurs de 1 Routeurs de 1ère génération génération**

![](_page_53_Figure_1.jpeg)

### **Limitations Limitations**

#### **First generation router built with 133 MHz Pentium**

- Mean packet size 500 bytes
- Interrupt takes 10 microseconds, word access take 50 ns
- Per-packet processing time is 200 instructions = 1.504 µs

#### **Copy loop**

- register <- memory[read\_ptr]
- memory [write\_ptr] <- register
- $-$  read ptr <- read ptr + 4
- write ptr  $\leq$  write ptr + 4
- counter <- counter -1
- if (counter not 0) branch to top of loop
- **4 instructions + 2 memory accesses = 130.08 ns**
- **Copying packet takes 500/4 \*130.08=16.26µs; interrupt 10 µs**
- **Total time = 27.764 µs => speed is 144.1 Mbps**
- **Amortized interrupt cost balanced by routing protocol cost**

## **Routeurs de 2 Routeurs de 2ème génération génération**

### Typically <5Gb/s aggregate capacity

![](_page_55_Figure_2.jpeg)

Cours de C. Pham, Univ. Pau  $\frac{1}{56}$ 

### **Les équipements Les équipements**

- **gamme Cisco 12000, routeurs d'Internet**
- **Cisco OC-3/STM-1 Carte d'interface Packet-over-SONET/SDH**
- **Nortel Networks: gamme OPTera Metro 3000**

![](_page_56_Picture_4.jpeg)

![](_page_56_Picture_5.jpeg)

![](_page_56_Picture_6.jpeg)

![](_page_56_Picture_7.jpeg)

### **Le routage à circuit virtuel Le routage à circuit virtuel**

#### **Le routage IP est dit non-connecté ou mode datagramme**

- Les paquets sont indépendants les uns des autres
- Selon la table de routage, le chemin peut changer d'un paquet à un autre
- **Le routage à circuit-virtuel crée un chemin valable pour la durée de la connexion: routage semi-dynamique**
- **Initialement utilisé dans X.25 pour réduire le coût du routage:**
	- Création d'un chemin à l'ouverture de connexion
	- tous les paquets d'une même connexion emprunte le même chemin (circuit virtuel)

#### **Principe**

- Fonctionne toujours en mode connecté
- Une demande d'ouverture de connexion crée un chemin qui sera identifié avec des labels (étiquettes)
- Dans chaque routeur sur le chemin, des tables vont conserver les différents chemins (circuits virtuels) ouverts

### **Etablissement d'un circuit virtuel (1)**

![](_page_58_Figure_1.jpeg)

## **Etablissement d'un circuit virtuel (2)**

![](_page_59_Figure_1.jpeg)

### **Panne de liens Panne de liens**

![](_page_60_Figure_1.jpeg)

### **CIDR/VLSM CIDR/VLSM**

#### **Classless Inter Domain Routing (rfc 1466)**

- adressage sans notion de classe
- attribution d'adresses de classes C consécutives
- il suffit de connaître l'adresse de début et l'adresse de fin

![](_page_61_Picture_49.jpeg)

source L. Toutain

## **Ex: Agrégation avec CIDR/VLSM Ex: Agrégation avec CIDR/VLSM**

### Backbone routing table

![](_page_62_Figure_2.jpeg)

Cours de C. Pham, Univ. Pau  $\frac{1}{2}$  Routage et Réseaux IP 63

## **Prefixes Prefixes non-agrégeable (1) Multi-homed Networks (1) Multi-homed Networks**

### Backbone routing table

![](_page_63_Figure_2.jpeg)

## **Prefixes Prefixes non-agrégeable (2) Change (2) Changement de ment de provider rovider**

### Backbone  $R^2$  $ISP, P$  /  $ISP, Q$ 192.2.0/22 200.11.0/22 Site, S 192.2.1/24 Site, T 192.2.2/24 192.2.0/22 200.11.0/22 192.2.1/24 192.2.2/24 Backbone routing table 192.2.0/22, R2 192.2.2/24, R3

### **La phase de La phase de lookup**

### **Lookup**

- le lien de sortie dépend de l'adresse de destination et du contenude la table de routage,
- la recherche se fait avec Best Matching Prefix (BMP) dans les tables de routage,
- la rapidité est primordiale.

### **Best Matching Prefix**

- table de routage = paires d'entrées (Prefix, Lien),
- pour une  $\mathbb{Q}$  P donné, le lien de sortie avec le plus long prefix est choisi.

192.2.0/22, R2 192.2.2/24, R3

### **Lookups Lookups avec distinction de classes avec distinction de classes**

![](_page_66_Figure_1.jpeg)

### Lookups avec **CIDR/VLSM**

![](_page_67_Figure_1.jpeg)

Find the most specific route, or the longest matching prefix among all the prefixes matching the destination address of an incoming packet

Cours de C. Pham, Univ. Pau  $\frac{1}{2}$  Routage et Réseaux IP 68